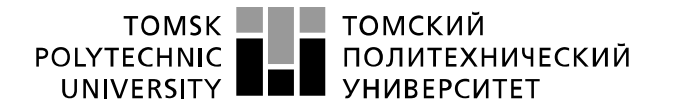

Министерство науки и высшего образования Российской Федерации федеральное государственное автономное образовательное учреждение высшего образования «Национальный исследовательский Томский политехнический университет» (ТПУ)

Школа Инженерная школа информационных технологий и робототехники (ИШИТР) Направление подготовки Информационные системы и технологии в бизнесе Отделение школы (НОЦ) Отделение информационных технологий (ОИТ)

# БАКАЛАВРСКАЯ РАБОТА

# Тема работы Разработка алгоритма управления двигателями в шаговом и векторном режимах для управления автоматизированным катетерным стендом

УДК 004.421:007.52:621.313

Студент

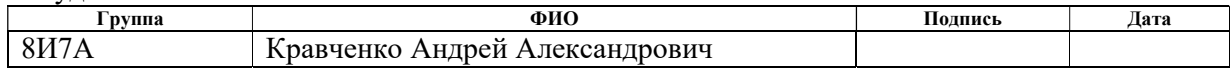

Руководитель ВКР

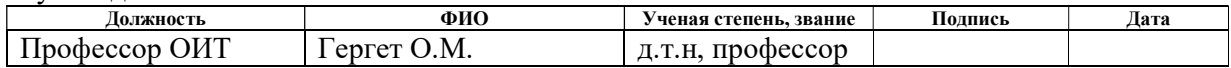

# КОНСУЛЬТАНТЫ ПО РАЗДЕЛАМ:

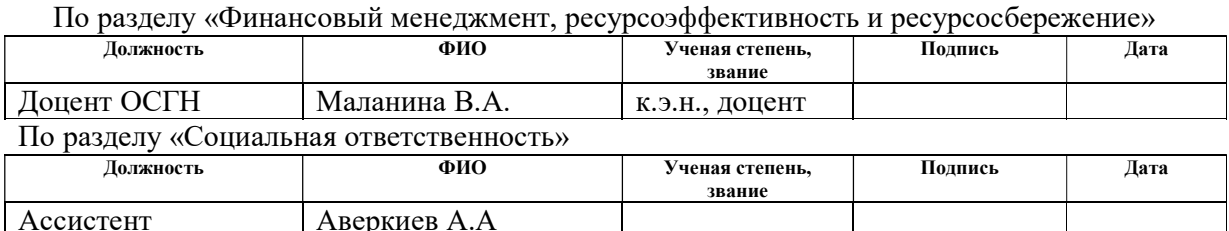

# ДОПУСТИТЬ К ЗАЩИТЕ:

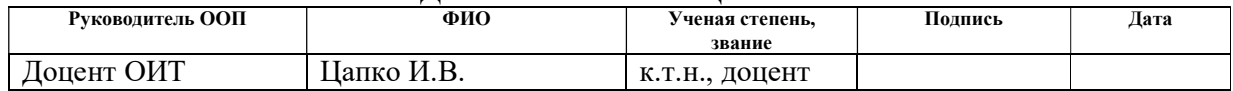

# ПЛАНИРУЕМЫЕ РЕЗУЛЬТАТЫ ОСВОЕНИЯ ООП

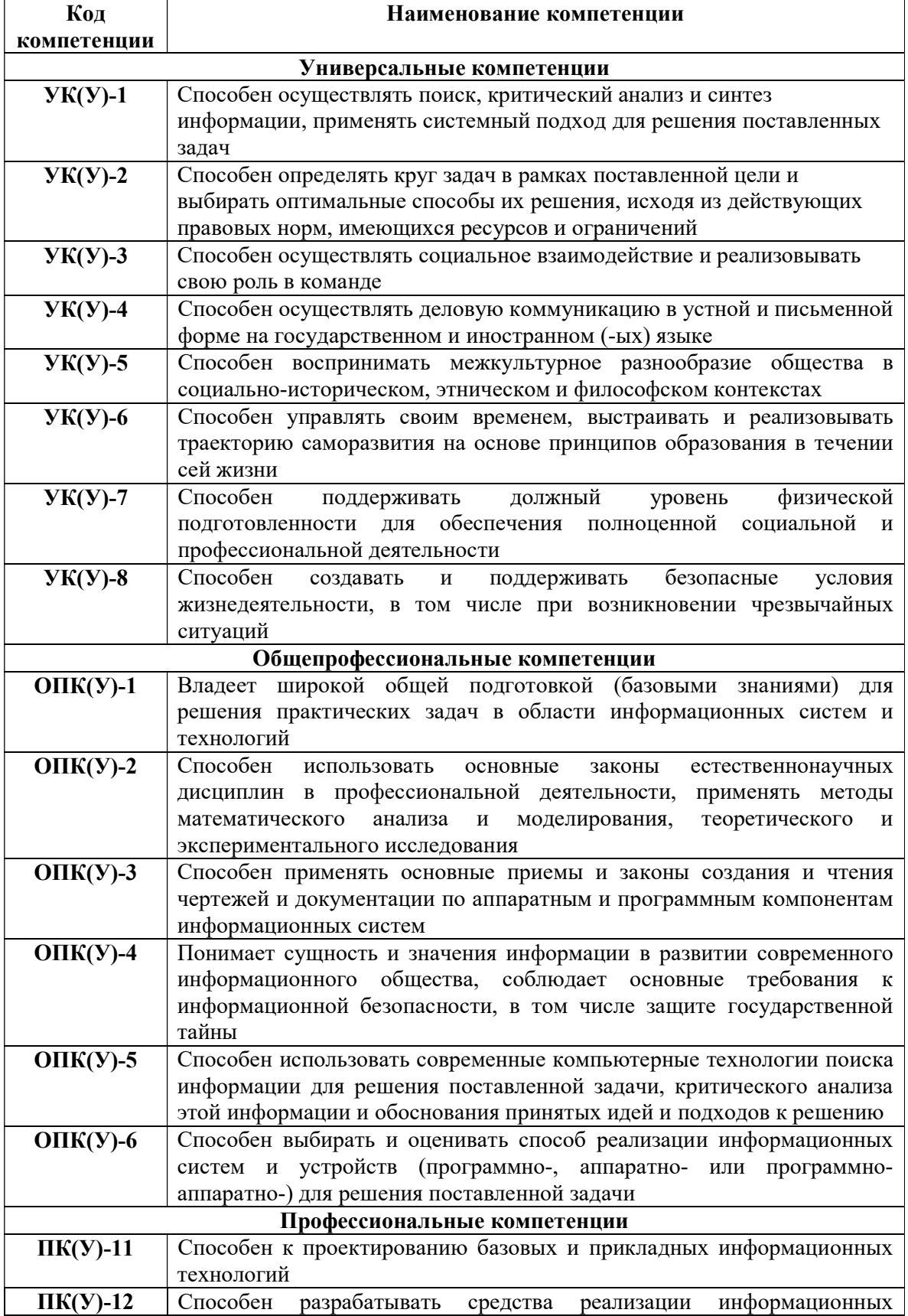

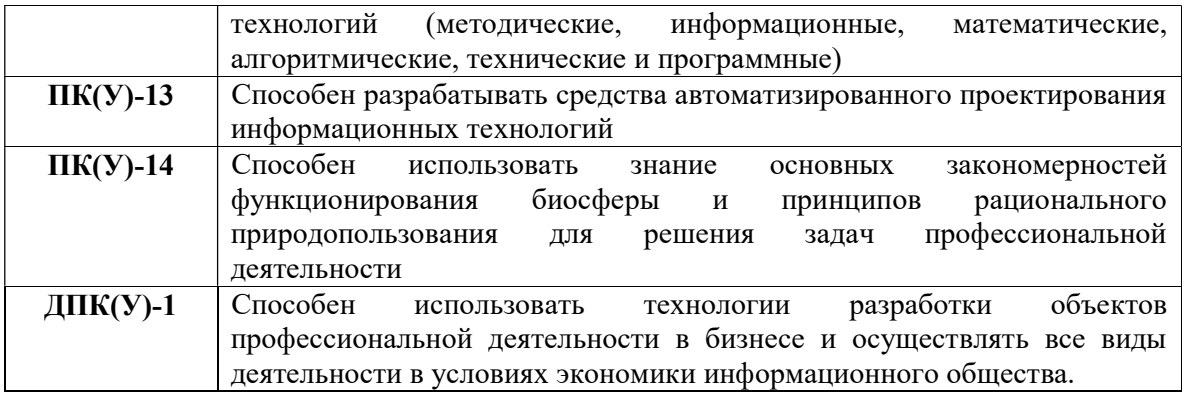

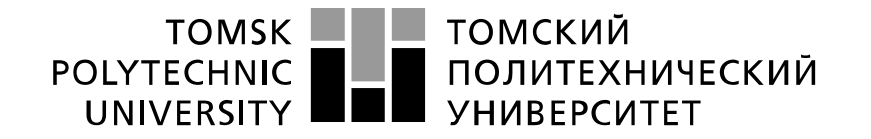

#### Министерство науки и высшего образования Российской Федерации федеральное государственное автономное образовательное учреждение высшего образования «Национальный исследовательский Томский политехнический университет» (ТПУ)

Школа: Инженерная школа информационных технологий и робототехники Направление подготовки: Информационные системы и технологии Отделение школы (НОЦ): Отделение информационных технологий

# УТВЕРЖДАЮ:

Руководитель ООП  $\mathcal{L}_\text{max}$ 

 $\overline{\text{(Подпись)} \quad \text{(Дата)}}$  (Ф.И.О.)

## ЗАДАНИЕ

## на выполнение выпускной квалификационной работы

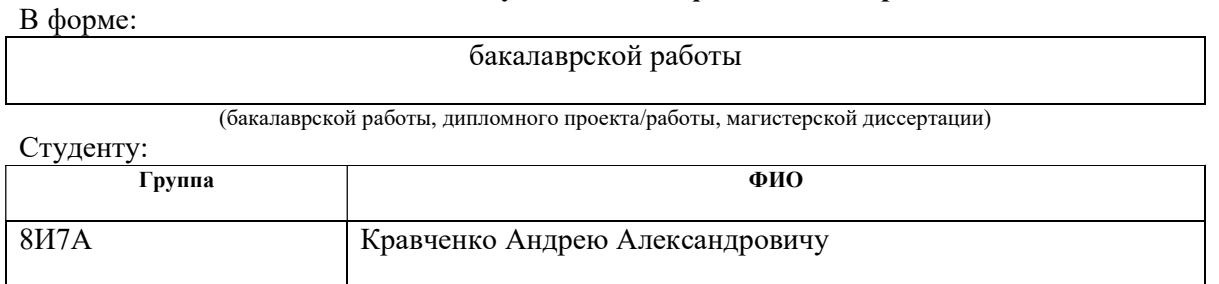

Тема работы:

Разработка алгоритма управления двигателями в шаговом и векторном режимах для управления автоматизированным катетерным стендом

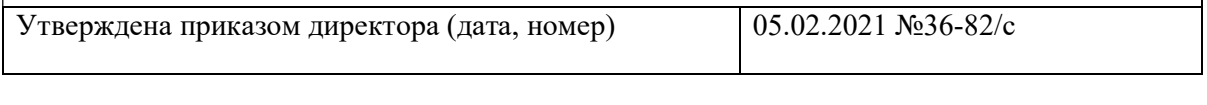

Срок сдачи студентом выполненной работы: 11.06.2021

# ТЕХНИЧЕСКОЕ ЗАДАНИЕ:

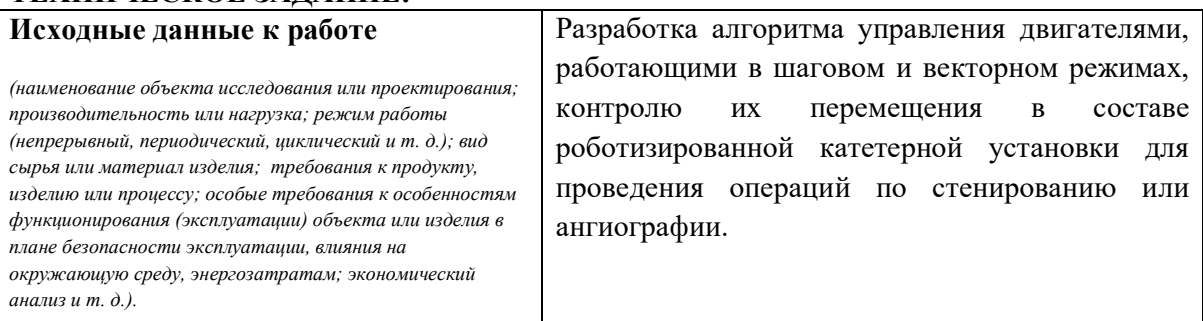

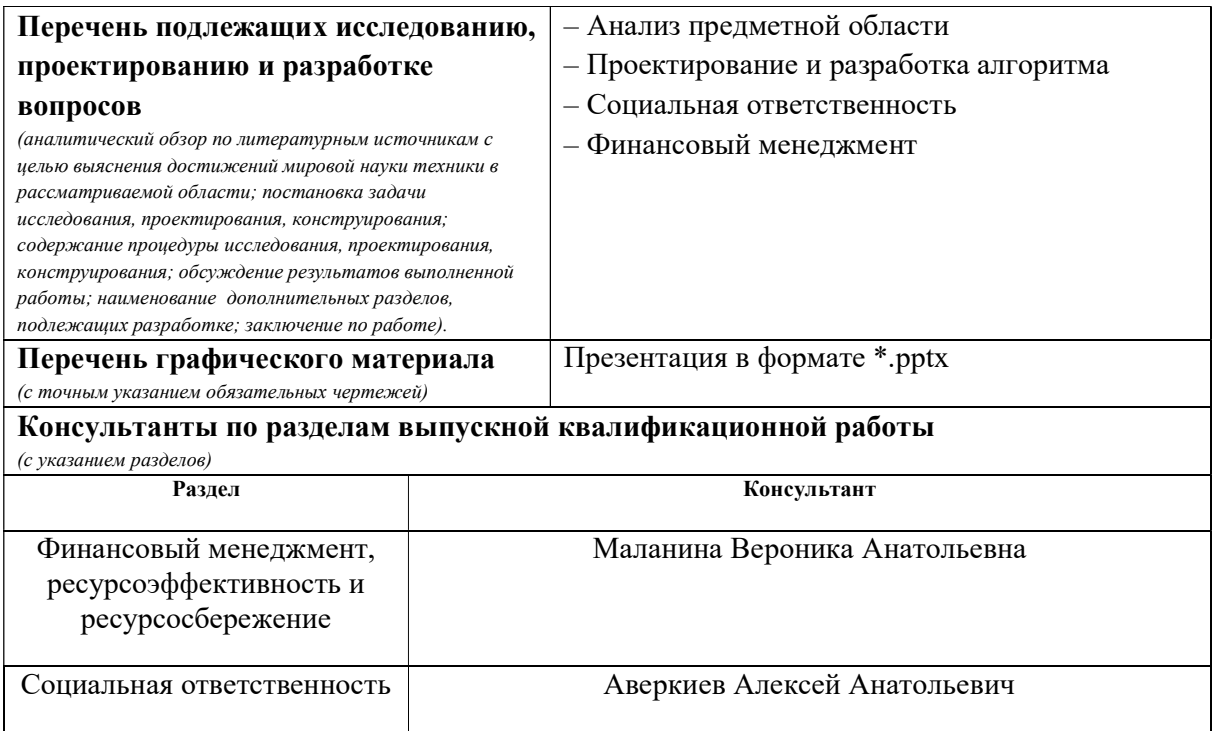

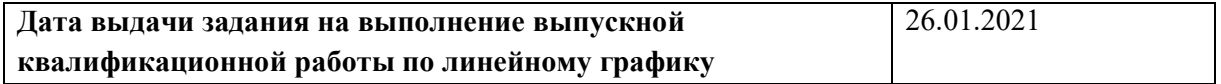

## Задание выдал руководитель:

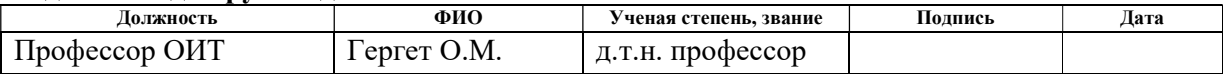

# Задание принял к исполнению студент:

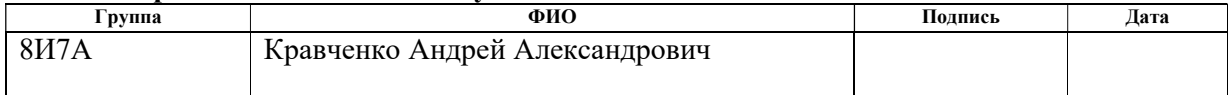

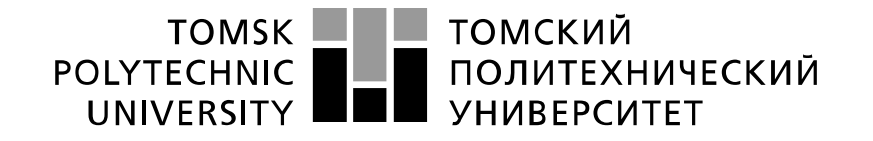

### Министерство науки и высшего образования Российской Федерации федеральное государственное автономное образовательное учреждение высшего образования «Национальный исследовательский Томский политехнический университет» (ТПУ)

Школа: Инженерная школа информационных технологий и робототехники Направление подготовки: Информационные системы и технологии Уровень образования бакалавриат Отделение школы (НОЦ): Отделение информационных технологий Период выполнения весенний семестр 2020/2021 учебного года

Форма представления работы:

бакалаврская работа

(бакалаврская работа, дипломный проект/работа, магистерская диссертация)

# КАЛЕНДАРНЫЙ РЕЙТИНГ-ПЛАН выполнения выпускной квалификационной работы

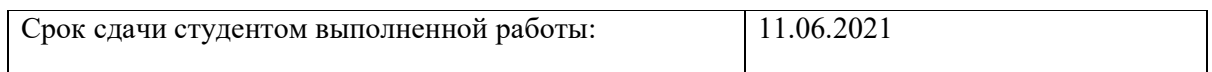

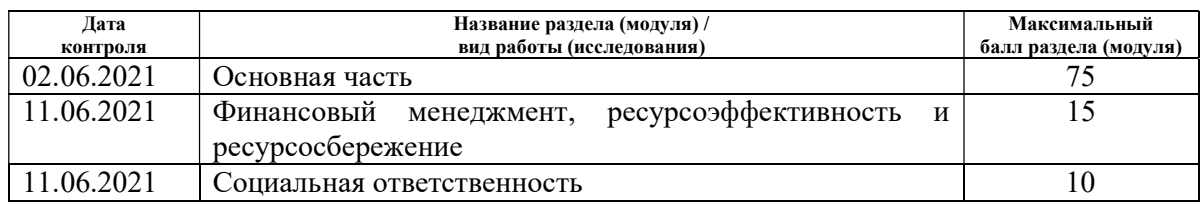

## СОСТАВИЛ:

Руководитель ВКР

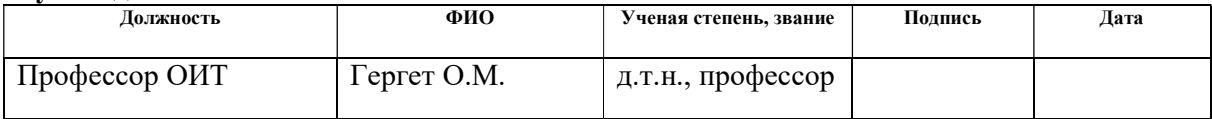

# СОГЛАСОВАНО:

## Руководитель ООП

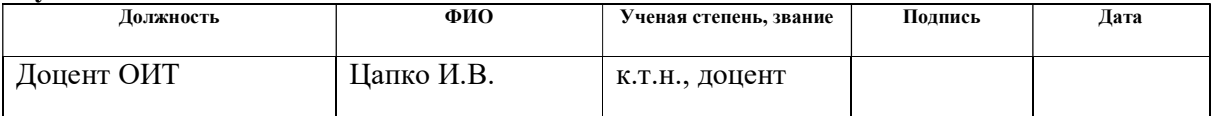

# ЗАДАНИЕ ДЛЯ РАЗДЕЛА

# «ФИНАНСОВЫЙ МЕНЕДЖМЕНТ, РЕСУРСОЭФФЕКТИВНОСТЬ И РЕСУРСОСБЕРЕЖЕНИЕ»

### Студенту:

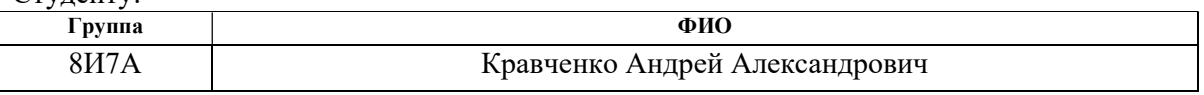

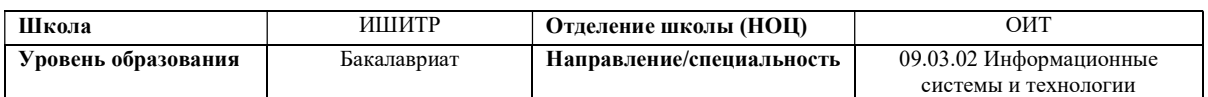

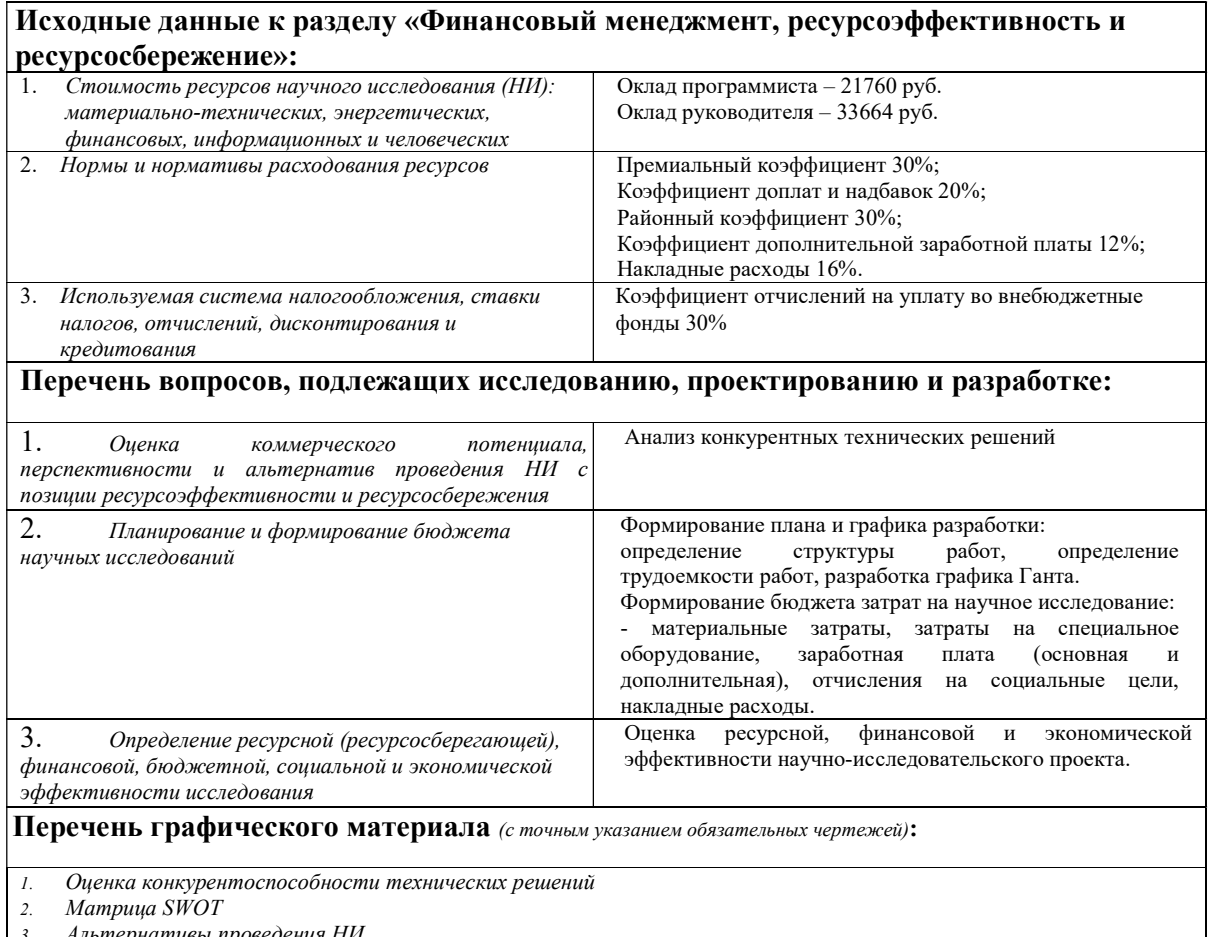

- л проведения НИ
- 4. График проведения и бюджет НИ<br>5. Оценка ресурсной, финансовой и эк
- 5. Оценка ресурсной, финансовой и экономической эффективности НИ

# Дата выдачи задания для раздела по линейному графику

## Задание выдал консультант:

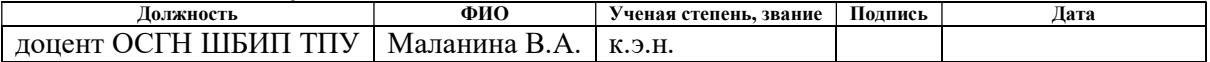

# Задание принял к исполнению студент:

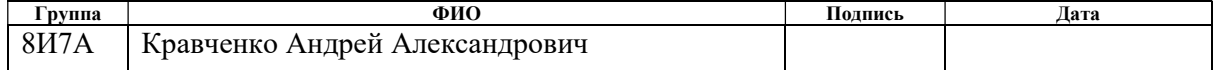

# ЗАДАНИЕ ДЛЯ РАЗДЕЛА «СОЦИАЛЬНАЯ ОТВЕТСТВЕННОСТЬ»

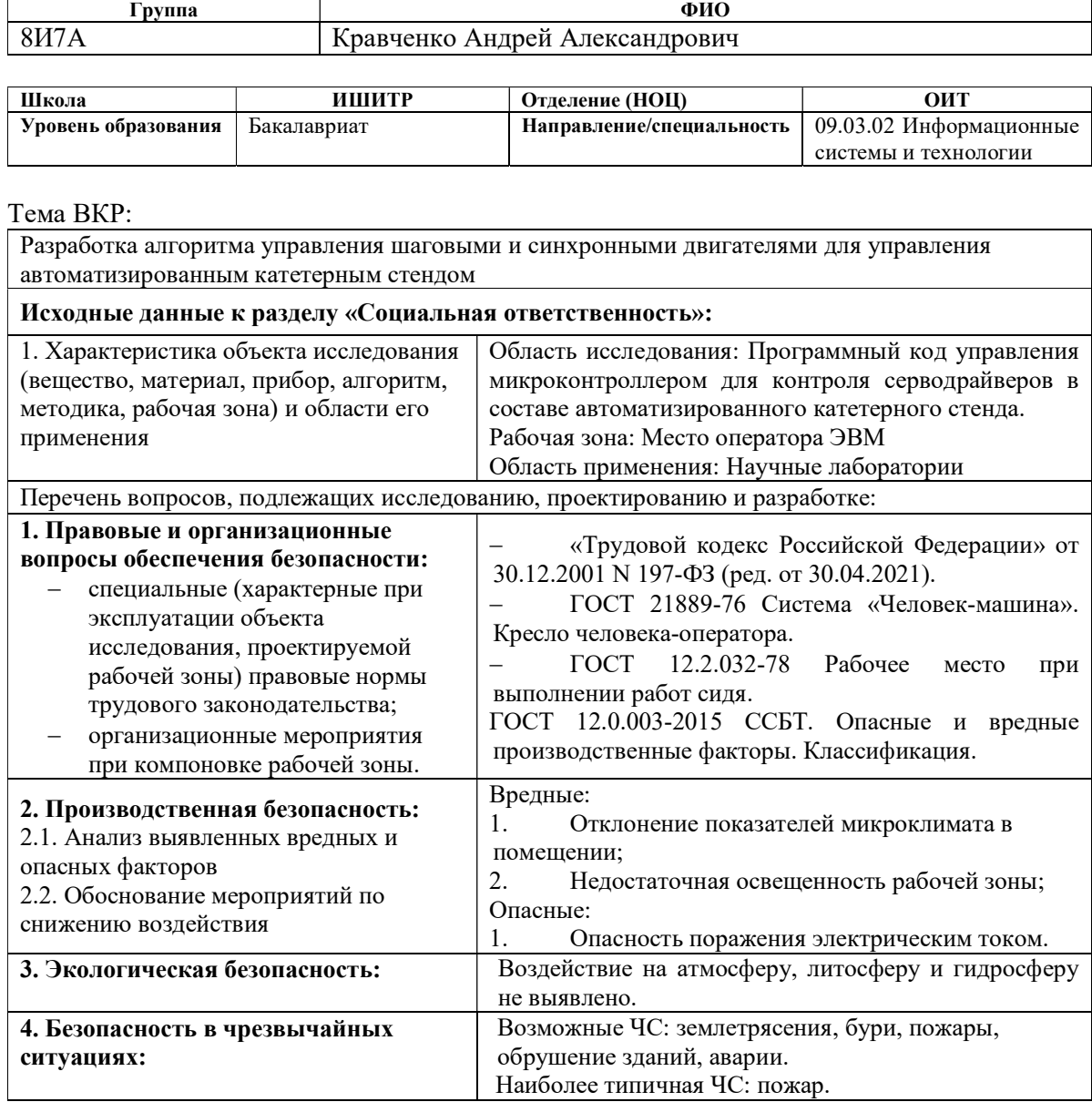

Дата выдачи задания для раздела по линейному графику

## Задание выдал консультант:

Студенту:

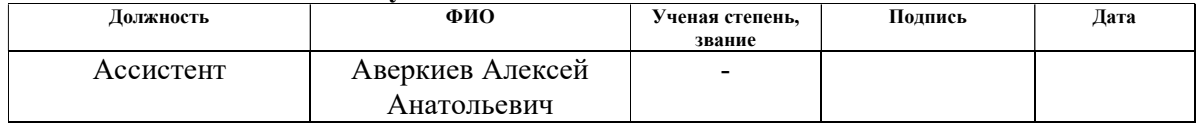

## Задание принял к исполнению студент:

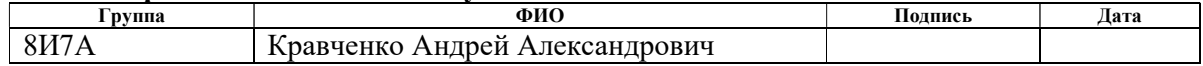

## РЕФЕРАТ

Выпускная квалификационная работа состоит из 81 с., 24 рис., 29 табл., 15 источников.

Ключевые слова: автоматизация, микроконтроллеры, программирование, алгоритмы, медицина.

Объект исследования – алгоритмы управления серводвигателями в различных режимах управления.

Цель работы – разработка управления двигателями в шаговом и векторном режимах для управления автоматизированным катетерным стендом.

В результате выполнения работы разработан агоритм, позволяющий управлять спроектированным катетерным стендом в рамках характеристик, установленными заказчиком.

Степень внедрения: проведены лабораторные испытания, планируется проведение экспериментов на макетах.

Область применения: научно-исследовательские лаборатории.

Экономическая эффективность/значимость работы: разработка является перспективной.

В будущем планируются доработки данного проекта до состояния готовности к проведению клинических испытаний.

## ОБОЗНАЧЕНИЯ И СОКРАЩЕНИЯ

AHB, APB - аббревиатуры для Advanced High-performance Bus и Advanced Peripheral Bus, это внутренние шины микроконтроллера, обеспечивающих внутренний высокопроизводительный обмен данными между аппаратными блоками микроконтроллера, его ядром и памятью. Матрица шин АНВ и АРВ соединяет периферийные устройства и память микроконтроллера с его ядром и контроллером DMA.

**DMA** Direct Memory Access, или Direct Memory Addressing - прямой периферийных  $\bf K$ памяти для устройств, освобождающий ДОСТУП микроконтроллер от операций обмена данными с памятью.

**GPIO** General Purpose Input/Output - ввод/вывод общего назначения. Относится к программно управляемым портам микроконтроллера. Термин просто обозначает выводы микроконтроллера, которые можно программно опрашивать как входы, и программно устанавливать в лог. 0 или 1 как выходы.

HAL Hardware Abstraction Layer -Промежуточный код для упрощения написания приложений, создающий слой абстрации между железом процессора (ядро, периферия) и кодом пользователя. НАL представляет собой библиотеку макросов и подпрограмм на языке С, упрощающую доступ к какой-то аппаратуре (промежуточный слой программного обеспечения, необходимый для стандартизации и упрощения доступа к аппаратуре микроконтроллера). Кроме упрощения работы с периферийными устройствами, с помощью HAL для программиста облегчается процедура портирования программ с одного микроконтроллера на другой. Библиотека CubeMX от ST это и есть HAL.

**CMSIS** Cortex Microcontroller Software Interface Standard - библиотека, обеспечивающиая целостную поддержку различных моделей микроконтроллеров STM32, упрощающая программирование как ядра процессора, так и его периферийных устройств

# Оглавление

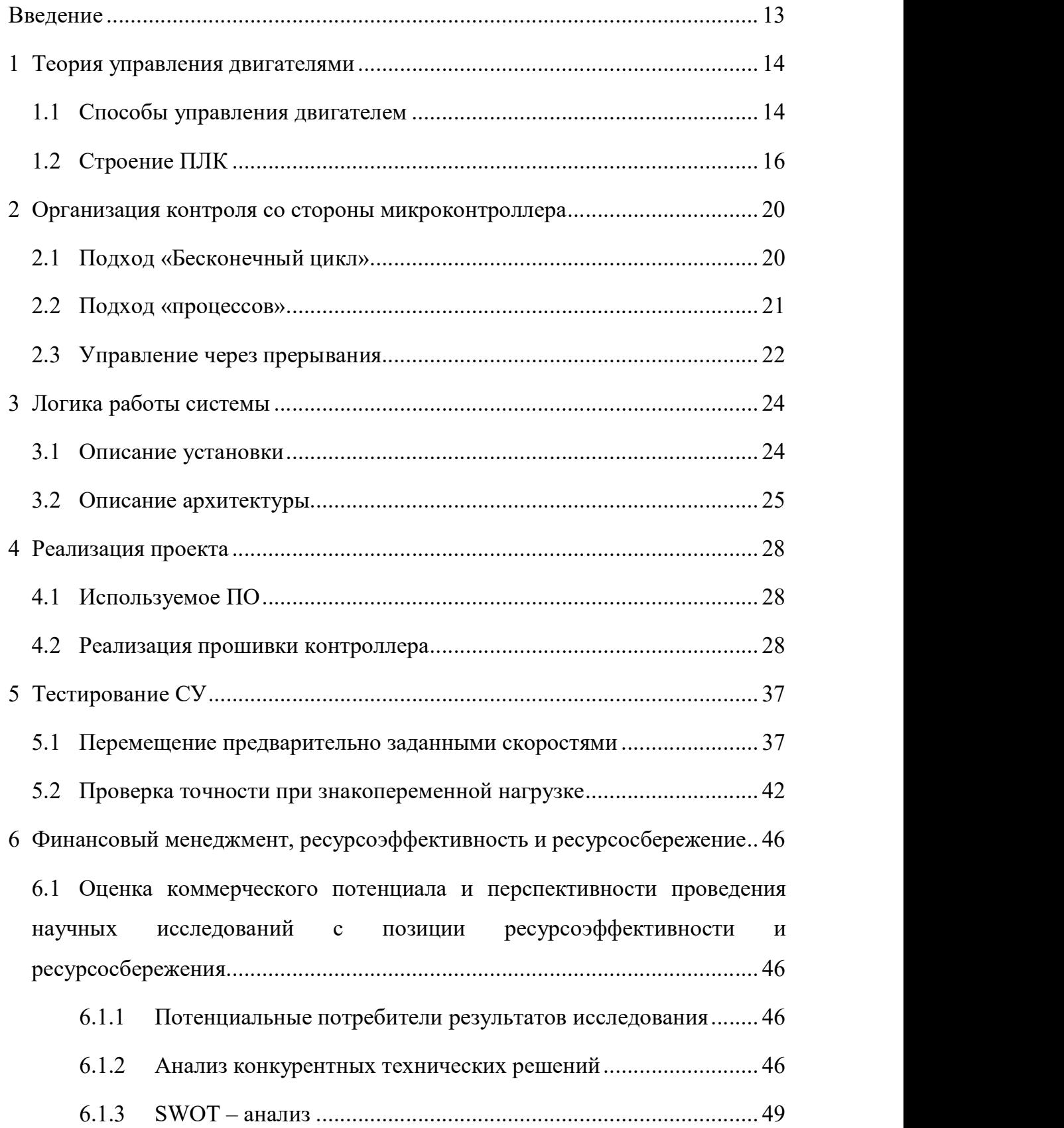

6.1.4 Определение возможных альтернатив проведения научных исследований 50

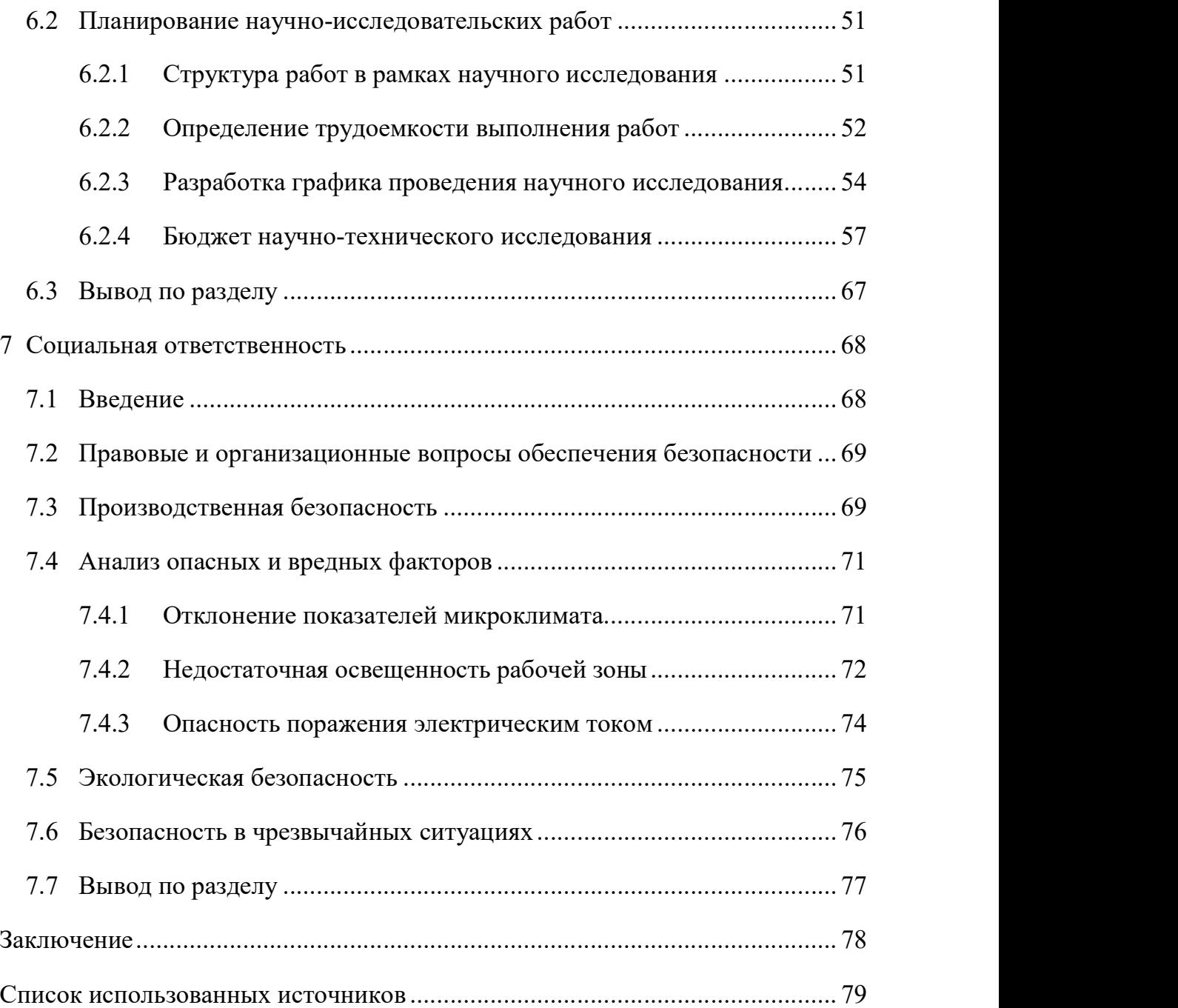

## Введение

В современной медицине возрастает актуальность малоинвазивных операций. Это операции, осуществляемые не путем вскрытия грудной клетки человека, а путем внедрения в сосуд катетера с полезной нагрузкой. Такой метод проведения операция значительно менее опасный для пациента, а так же позволяет сократить период восстановления пациента. Тем неменее, данные операции чрезвычайной продолжительны. Другой проблемой таких операций является необходимость точного удержания катетера в заданной областе предсердия или клапана, в зависимости от проводимой операции. Отсутствие должного визуального контроля и человеческий фактор ведут не к самому оптимальному процессу протекания операции.

Автоматизация этапа ввода катетера с нагрузкой изучается ведущими институтами мира. В их числе свои методы автоматизации и свои катетеры разрабатывает НИИ КПССЗ - Кемеровский Кардиологический Центр. Их целью является разработка автоматизированной системы доставки нагрузки в катетере. В ходе данной работы будут рассмотрена автоматизация установки по проекту НИИ КПССЗ.

#### $\mathbf{1}$ Теория управления двигателями

 $\mathbf{B}$ данной главе будет рассмотрены принципы управления двигателями и строение устройств контроля за сервосистемами.

#### 1.1 Способы управления двигателем

Для управления современными драйверами и сервосистемами используются так называемые ПЛК – Программируемые Логические Контроллеры. Их задача - управление сервосистемой по заданной в устройство программе, менеджмент параметров серводрайвера. Их особенность - это развитая система GPIO и протоколов связи с датчиками (SPI, I2C), что отличает их от микрокомпьютеров и компьютеров, а так же то, что это отдельное устройство, а не микросхема (или Система на Кристалле -SoC), что отличает их от микроконтроллеров.

В стандартном виде сервосистема подключается не к компьютеру, а к ПЛК. Он настраивается путем программирования последовательности действий (так называемая управляющая программа), или назначаются управляющие входы, сигналы с которых контроллер преобразует в управляющие сигналы для серводрайвера. Как правило, управляющие сигналы для серводрайвера бывают двух видов: это сигнал с определенной частотой или это аналоговый сигнал определенного напряжения.

Сигнал определенной частоты подается на специализированные входы серводрайвера - PULSE. При подаче сигнала на них, драйвер работает в так называемом позиционном режиме: сумма импульсов на входе определяет положение вала. В случае с рассматриваемой сервосистемой, один оборот двигателя определяет 10000 отсчетов, или 10000 импульсов на входе. Это позволяет с высокой точностью позиционировать вал, и в случае передачи вращения, к примеру, на платформу - точно позиционировать ее в пространстве. Минус данного подхода заключается в том, что этот режим не позволяет вращать двигатель с высокими скоростями (2000 оборотов и более) без потери в точности позиционирования. Это связанно с тем, что у входов есть определенные электрические ограничения на принимаемые частоты. У

рассматриваемой связки это ограничение составляет 200 килогерц, или при пересчете 10000 отсчетов на оборот – не более 1200 оборотов в минуту. Существует способ увеличить скорость вращения, путем уменьшения числа отсчетов на оборот, тогда, к примеру, при уменьшении числа шагов до 5000 на оборот, максимальная скорость составит 2400 оборотов. Однако в 2 раза увеличится минимальный шаг, и как следствие в 2 раза уменьшится точность позиционирования. Направление вращения системы определяется с помощью дополнительного сигнала DIR. В зависимости от уровня сигнала драйвер будет проворачивать двигатель в одну или другую сторону.

При необходимости контроля сервосистемы именно по скорости применяется режим контроля по скорости. Также такой режим называется векторным режимом управления. На вход сервосистемы подается не сигнал определенной частоты, а аналоговый сигнал определенного напряжения, который логикой драйвера преобразуется в скорость вращения. Это позволяет управлять системой во всем диапазоне скоростей, однако следствием этого выходит невозможность точного контроля скорости, что особенно критично на малых скоростях. Последнее связанно с тем, что при необходимости работы на больших скоростях, увеличивается число оборотов на 1 вольт напряжения, и разница между скоростями в пересчете на напряжение уменьшается. Из-за этого точность позиционирования вала будет ниже, чем в позиционном режиме управления. Контроль направления вращения осуществляется с помощью установки уровня нулевой скорости. К примеру, диапазон напряжения доступный для подачи на драйвер находится в пределах от 0 до 10 вольт. Тогда при установке нулевой скорости при 5 вольтах, все что ниже 5 вольт будет считаться за вращение в одну сторону, а выше 5 вольт – в другую. При этом в случае подачи напряжений находящихся от 5 вольт на одном расстоянии – к примеру, 2.5 вольта и 7.5 вольт – скорости вращения по модулю будут равны.

С выхода серводрайвера, как правило, так же доступны выводы энкодера серводвигателя. Энкодер это датчик, преобразующий угол поворота вала двигателя в электрический сигнал. В сущности, он позволяет определить направление и скорость вращения вала двигателя. Различают два вида энкодеров: инкрементные и абсолютные датчики. Инкрементные выдают на выходах импульсы о повороте вала в одну или другую сторону. Принцип работы будет описан в другой главе. Здесь необходимо выделить то, что энкодер не передает абсолютную позицию вала. Как следствие двигатель с инкрементным энкодером не способен отдать данные по положению вала. Абсолютный энкодер выдает сигналы, по которым можно однозначно говорить об абсолютном угле поворота вала. Этот тип датчиков нивелирует проблемы с нахождением нуля двигателя, однако данный тип датчиков так же дороже. В рассматриваемой сервосистеме используется именно инкрементный тип энкодера. Задачей ПЛК, в том числе, является позиционный контроль двигателя с помощью датчиков с серводвигателя. В сущности, данный датчик является единственной доступной для ПЛК обратной связью, если не использовать подключение через различные шины данных.

## 1.2 Строение ПЛК

На рисунке 1 представлена блок схема современного ПЛК [1]. Она состоит из процессора, ОЗУ и ПЗУ, а так же, что более важно, из отдельных блоков устройств связи с объектом. Эти блоки оцифровывают аналоговые сигналы, генерируют собственные сигналы и многое другое независимо от центрального процессора. И это стоит подчеркнуть: очень многие задачи выполняет не центральный процессора, как было в первом варианте системы управления, а отдельные аппаратные блоки. Именно эта особенность ПЛК позволяет ему работать чрезвычайно быстро и точно.

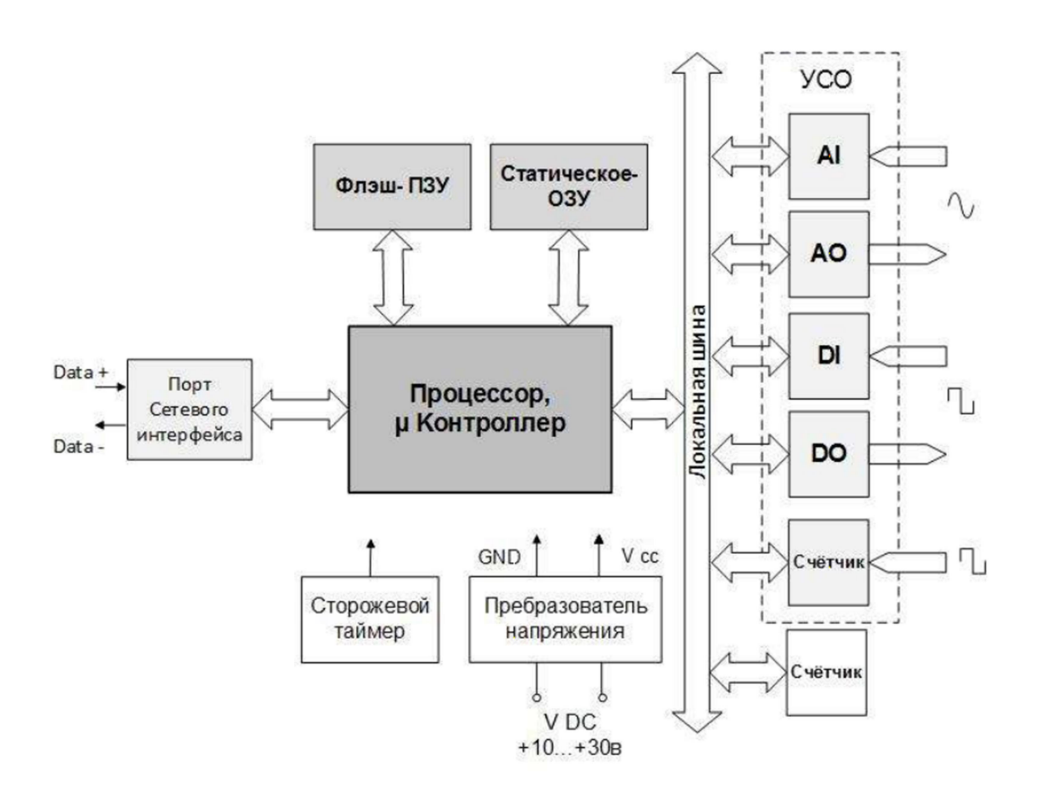

Рисунок 1 – Блок-схема ПЛК

Однако блоки целиком не способны решать все задачи по управлению, и центральный процессор в данных схемах перенастраивает блоки в зависимости от задачи. К примеру, для того, что бы изменить скорость двигателя в режиме контроля по скорости, центральному процессору необходимо считать с порта сетевого интерфейса новые данные по скорости, после чего перерассчитать значения регистров, необходимые для установки данной скорости и записать новые данные в регистр соответствующего блока управления. Это изменит выходное напряжение блока, после чего драйвер серводвигателя изменит скорость вращения двигателя. Однако для данной задачи процессору требуется не много ресурсов. Таким образом, вся схема способна обладать низким временем отклика и высокой производительностью по части генерации необходимых управляющих сигналов.

Теперь рассмотрим блок схему среднестатистического микроконтроллера. Она показана на рисунке 2 [2].

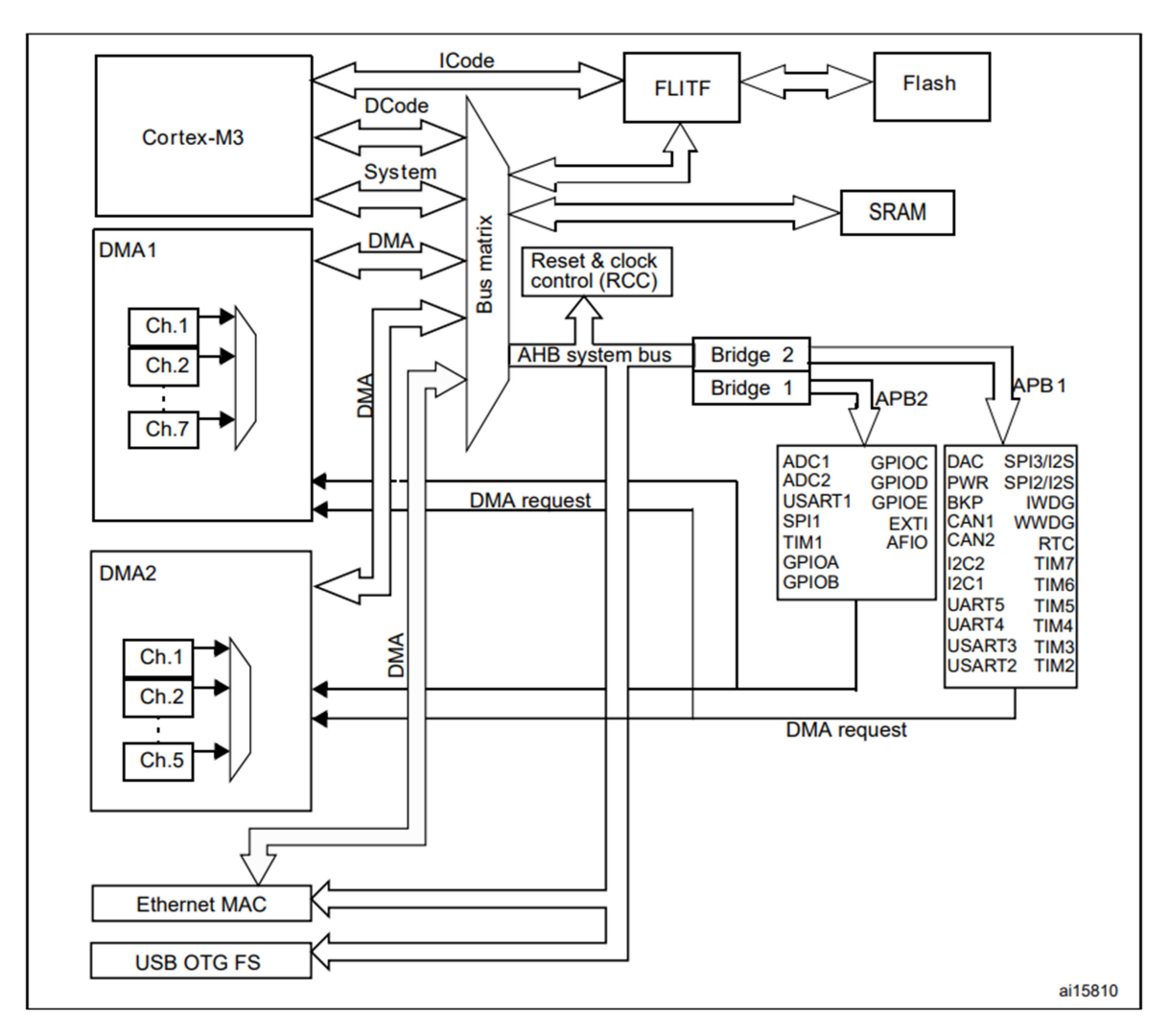

Рисунок 2 – Блок-схема контроллера

Современные микроконтроллеры помимо центрального процессора так же имеют богатый набор периферии. Что самое важное для данной работы – этот набор сопоставим с набором периферии типичного ПЛК: Для работы сетевого интерфейса возможно использовать UART периферию -Универсальный асинхронный приёмопередатчик, в сущности - СОМ-порт. Для его полностью автономной работы возможно применение DMA-блока (Прямой доступ к памяти), который позволит UART записывать данные в ЦП. Для оперативную независимо от генерации сигналов память тактирования можно использовать таймеры, а для чтения сигналов ADCконверторы. Единственное ограничение контроллеров - невозможность генерирования нужных уровней напряжения для управления по скорости, так как максимальное выходное напряжение такого контроллера составляет 3

вольта, а не 10. Однако существуют специальные конверторы сигнала, преобразующие, к примеру, ШИМ сигнал в уровень напряжения от 0 до 10 вольт. Так же в случае использования контроллера необходимы резисторы для согласования логических уровней энкодера и микроконтроллера (с 5 вольт до 3 вольт) и множество других вещей, необходимых для обеспечения работы электрической схемы. Все это вместе делает из микроконтроллера полноценный ПЛК с точки возможностей и это подтверждается практикой: современные ПЛК делают, в том числе и на базе специализированных микроконтроллеров. К примеру, Wecon LX3V базируется именно на базе микроконтроллера [3].

Таким образом, возможно запрограммировать контроллер таким образом, что бы он выполнял роль ПЛК для системы.

## 2 Организация контроля со стороны микроконтроллера

В прошлых главах были обозначены два варианта управления: с помощью сигнала определённой частоты или с помощью аналогового сигнала. Рассмотрим общие подходы управления двигателями.

## 2.1 Подход «Бесконечный цикл»

Работа сервосистемы в режиме позиционирования идентична работе с шаговыми двигателями. Обращаясь к прошлым УИРС, для контроля двигателей автор применял управление через бесконечный цикл. Генерация импульсов для движения была полностью программной. Для каждого двигателя была составлена структура, хранящее его текущее положение, время для переключения состояния ноги. В цикле программа проверяла, нужно ли изменить состояние вывода конкретного двигателя, и если это было необходимо, меняла состояние. Общая схема алгоритма показана на рисунке 3.

У данного подхода есть плюсы: данная схема легко масштабируется на условно любое количество двигателей. Так же она проста в реализации. Минусами данного подхода является не оптимальность, большие затраты на обслуживание цикла и невозможность немедленной реакции на внешние данные. В сущности, такой подход можно оправдать лишь отсутствием какой-либо периферии на самом контроллере.

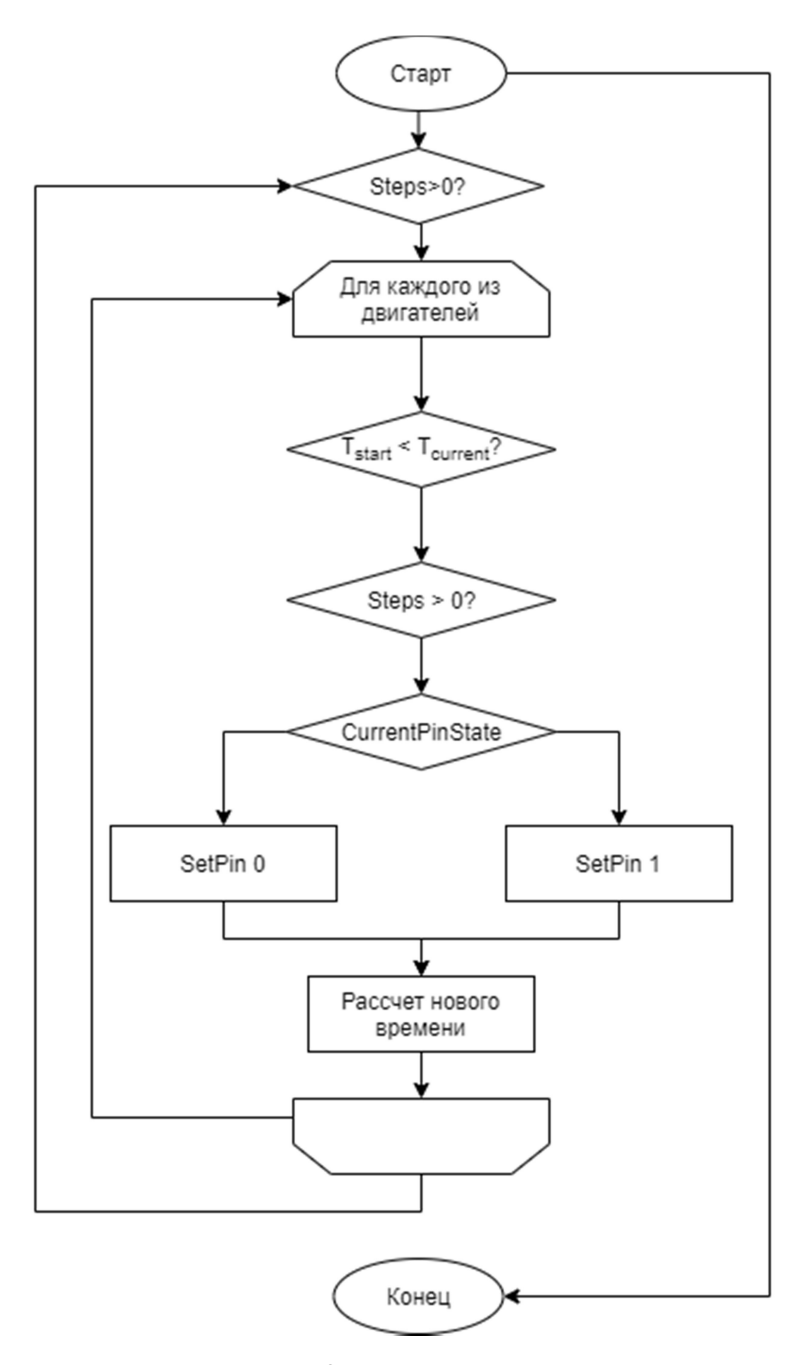

Рисунок 3 – Блок-схема алгоритма

# 2.2 Подход «процессов»

Аппаратные блоки ПЛК можно рассмотреть как своеобразные «процессы», если обращаться к терминологии операционных систем. При использовании операционной системы можно будет создать задачи для каждого двигателя, запустив их и получить возможность работы с несколькими двигателями. Каждый двигатель это процесс, запущенный в системе. Так как ОС должна переключаться между задачами, то каждый из моторов будет контролироваться в равной степени. Плюсы данного подхода сравнимы с предыдущим подходом: число процессов в системе ограничено лишь числом GPIO ног, а сами процессы довольно просто написать. Так же будет обеспечена изначально некоторая отказоустойчивость контроллера: в случае зависания одной из задач, остальные продолжат работу. Минус данного подхода в том, что он не подходит для контроля по позиционированию: для вращения мотора с достаточной скоростью необходимо совершать несколько десятков тысяч переключений ног в секунду, в то время как FreeRTOS – самая популярная операционная система реального времени для контроллеров – рекомендует порядка 1000 переключений контекста в секунду. Это число возможно поднять, однако затраты связанные с переключением контекста так же значительно возрастут. Тем не менее, в связке с внешним генератором напряжения через ШИМсигнал, подход имеет право на существование для контроля систем по скорости.

## 2.3 Управление через прерывания

В современных контроллерах и компьютерах активно используются прерывания. Прерывание это сигнал для центрального процессора, который вызывается аппаратными или программными средствами системы для указание на событие, требующего незамедлительной обработки. Именно за счет прерываний работает переключение контекста в ОС. Прерывания можно вызвать с помощью таймеров. Таймер это блок, выдающий какой-либо сигнал в заданный момент времени. В микроконтроллерах существует большое число таймеров. Некоторые из них реализуют другие функции контроллера, к примеру ШИМ. Как правило, таймер тактируются от системной шины, и имеет «разрешение» долей микросекунд.

Продолжая подход процессов, можно реализовать контроль двигателей не как процессы в ОС, а как небольшие функции обработчики на прерываниях таймера. Так как таймеры могут срабатывать очень часто, вплоть до сотен килогерц в секунду, то с помощью них возможно реализовать позиционный контроль. В обработчик прерывания можно встроить функцию перерассчета делителей таймера, что дает возможность динамически менять частоту срабатывания таймера. Так же таймеры будут срабатывать даже в случае «зависания» контроллера в одной из функций, что опять же повышает надежность системы.

Минус данного подхода заключается в необходимости иметь несколько таймеров в контроллере. Как минимум их число должно быть равным числу двигателей, иначе в чистом виде данная схема не заработает. Так же возможны некоторые проблемы с регулированием выходной частоты. Другой проблемой является контроль приоритетов прерываний. В системе возможны ситуации срабатывания нескольких прерываний одновременно, поэтому одной из задач программиста является приоритизация таковых. В случае если число прерываний за единицу времени будет достаточно велико – прерывания не будут своевременно обрабатываться, или будут обрабатываться некорректно. Это так же является ограничивающим фактором скорости работы системы.

# 3 Логика работы системы

В данной главе будет описана логика и архитектура проектируемой системы.

# 3.1 Описание установки

Для понимания архитектуры необходимо описать установку, подлежащую автоматизации. Сама установка представлена на рисунке 4.

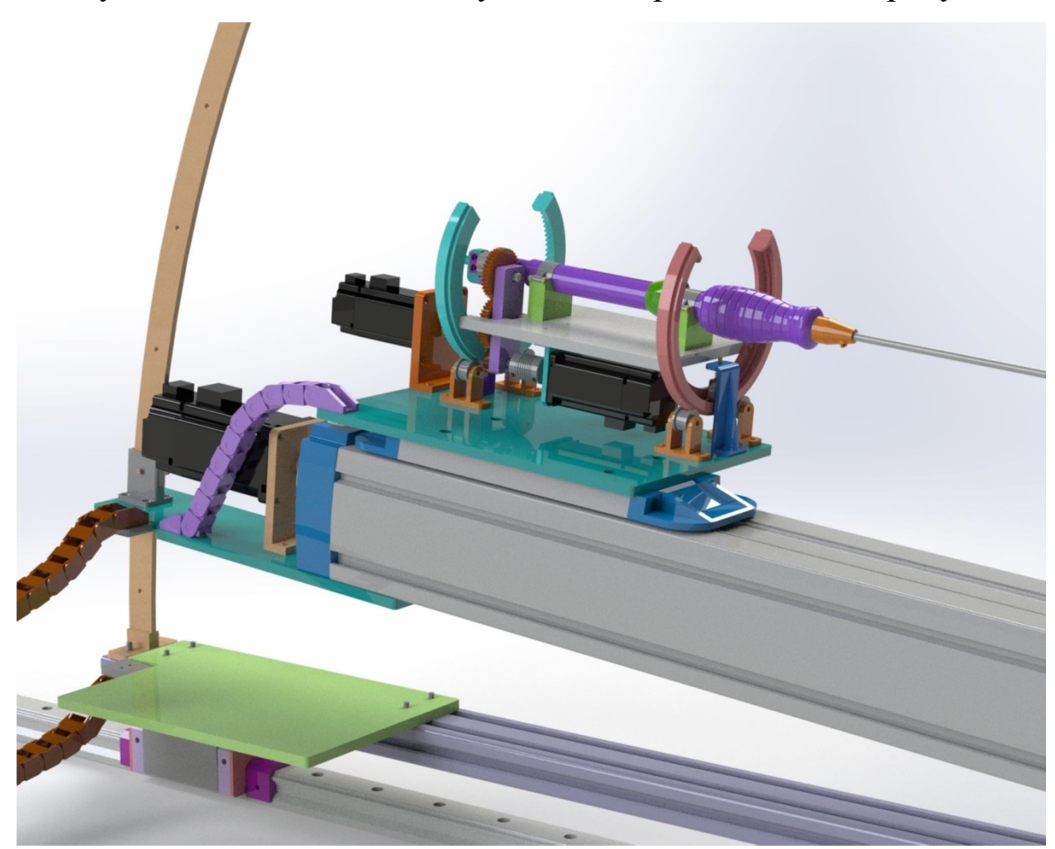

Рисунок 4 – Рендер установки

 Установка состоит из шарико-винтовой пары (ШВП), поворотной платформы и закрепленного на нем катетера. Задача ШВП – передвижение платформы в пределах 600 миллиметров по горизонтали. Это обеспечивает введение катетера по гайдваеру – направляющей проволоке, которая служит в качестве направляющей для катетера. Гайдваер считается введённым заранее. Платформа, на которой закреплена ручка катетера, так же является поворотной. Она обеспечивает вращение катетера вокруг своей оси для точного позиционирования кончика катетера. Привод кожуха обеспечивает раскрытие нагрузки на конце катетера. Это может быть клапан, или стент.

Для оперирования этими узлами на каждом из них расположен серводвигатель. По данным коронарографии или других средств наблюдения, компьютер считывает положение кончика катетера и выдает управляющие команды на стенд – скорости вращения. Задача контроллера принять новые данные по скорости, своевременно обработать их и перенастроить соответствующие таймеры в соответствии с указанными параметрами.

В качестве обратной связи доступны выводы концевых переключателей на ШВП, выводы AB-энкодера, вывод Z-сигнала полного оборота с каждого из моторов и данные тензодатчика системы.

## 3.2 Описание архитектуры

В первом варианте архитектуры используется гибридное управление, векторное и шаговое. Для управления оборотами на малых скоростях применяется шаговый режим, на высоких скоростях (с приблизительно тысячи оборотов) – векторный.

В системе будут инициализированы 4 таймера для работы с 4 сервоприводами в позиционном режиме. Самый высоконагруженный из них – таймер перемещения швп: его скорости в линейном отношении будут достигать 30 мм\с, что равняется 60 килогерцам. Остальные двигатели должны работать на скоростях кратно меньших. Прерывания должны будут переключать состояния выводов а так же отслеживать концевые датчики в системе для контроля выхода за допустимые положения. Для работы с большими скоростями будет использоваться дополнительный таймер генерации ШИМ-сигнала различной заполненности. Таймер будет один, так как на скоростях значительно превышающих 1000 оборотов может работать только двигатель ШВП. Переключение режимов будет осуществляться по срабатыванию таймера прерывания шагового режима.

Для контроля энкодеров к контроллеру будут подключены выводы энкодера каждого из двигателей. При вращении двигателя энкодер генерируют меандр. Каждый энкодер снабжен двумя выходами. Сигнал второго выхода смещен от сигнала первого выхода на 90 градусов, что позволяет определять направление вращение энкодера. Сигналы, генерируемые энкодером представлены на рисунке 5.

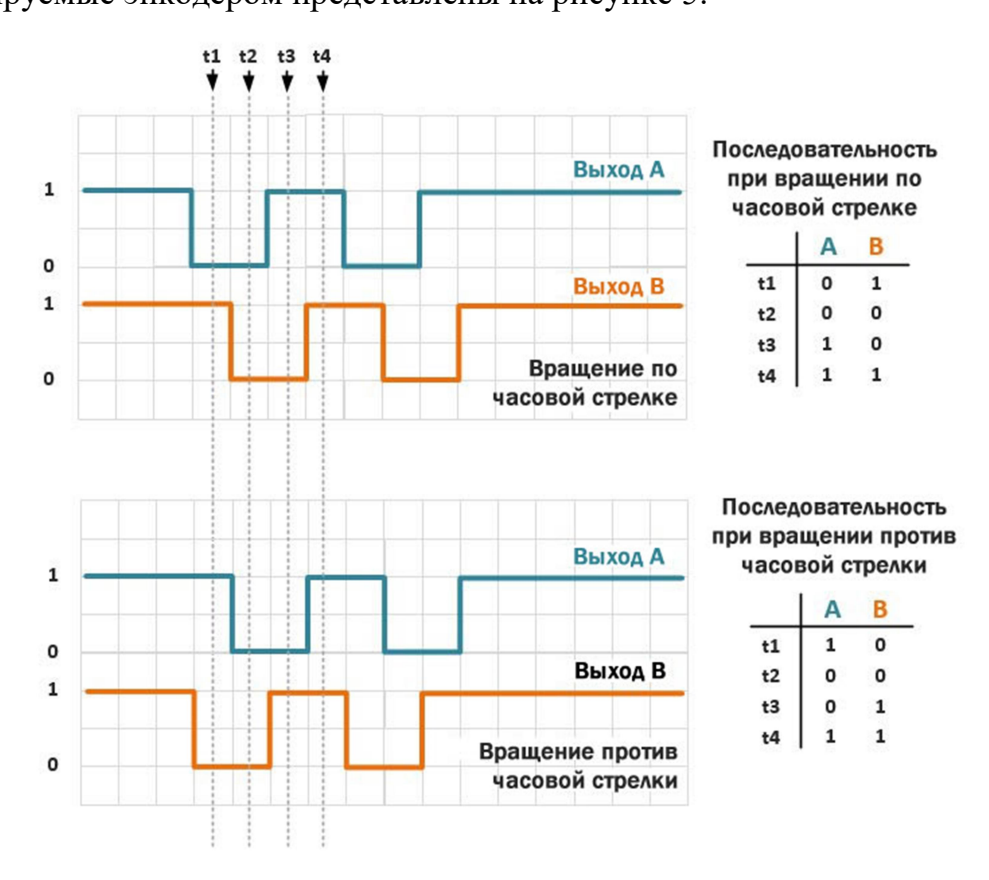

Рисунок 5 – Оцифровка выводов энкодера

Скорость смены состояний выводов энкодера примерно равна скорости вращения двигателя и примерно равна частоте, с которой на двигатель подается тактирующий сигнал: частота смены уровня может доходить до сотен килогерц. Таким образом, для своевременного контроля будут использоваться прерывания GPIO по уровню на выводе контроллера. Возможно использование схем с 2 прерываниями (по 1 уникальное прерывание на вывод), с 1 прерыванием (по 1 прерыванию на 2 выхода) или с 4 перрываниями (по 2 уникальных прерывания на вывод). Первая и вторая предлагаемые схемы предполагают подключение выводов энкодера на собственный уникальный вывод контроллера. Выходы должны генерировать прерывания на нарастание и спад сигнал (любая смена уровня сигнала). При входе в прерывания будут опрашиваться выводы, относящиеся к сработавшему энкодеру и за счет уровня определяться направление вращения двигателя. Третья схема предполагает подключение одного вывода контроллера на 2 вывода микросхемы одновременно. В этом случае выводы должны будут генерировать прерывание или на нарастание или на спад уровня сигнала. Этот подход должен быть быстрее, так как не требует чтения состояния пинов (так как будет известно, какой конкретно пин обновил сигнал и на какой уровень). Однако он требует не только больше выводов, но и более число прерываний.

Для отправки данных о состоянии контроллера так же будет использоваться таймер. По его срабатыванию в прерывании будет осуществлена подготовка пакета данных, после чего пакет будет отправлен через UART интерфейс с помощью DMA. Прием информации так же будет осуществляться с помощью DMA в кольцевой буфер, а так же при получении специального символа будет генерироваться прерывание для обработки пакета данных. При срабатывании прерывания пакет будет считываться в отдельный буфер и анализироваться.

На нужды работы системы будет зарезервировано два таймера. Один из них должен будет перерассчитывать скорости двигателей на основе изменения данных энкодера. Второй будет отправлять данные на управляющий компьютер.

# 4 Реализация проекта

# 4.1 Используемое ПО

В соответствии с требованиями для работы был выбран контроллер STM32F746ZGTx в составе платы NUCLEO-F746ZG. Выбор оправдан тем, что в магазинах города обучения данный контроллер был единственным из имеющихся.

Для работы над проектом было использовано следующее ПО: Для разработки прошивки для контроллера была использована STM32Cube IDE. Это бесплатная среда разработки от компании STMicroelectronics, поддерживающая работу с библиотеками HAL и CMSIS. Среда разработана на базе Eclipse. Программирование велось на языке С. Для настроек сервоприводов использовалась программа ProTuner. Это ПО для настроек двигателей Leadshine из под персонального компьютера. Управляющий компьютер работает с помощью ПО Mathworks MATLAB r2021a и Simulink. Для разводки плат и отрисовки схем использовалась EasyEDA.

# 4.2 Реализация прошивки контроллера

STM32CubeIDE имеет инструмент конфигурирования периферии CubeMX. Интерфейс данного ПО представлен на рисунке 6.

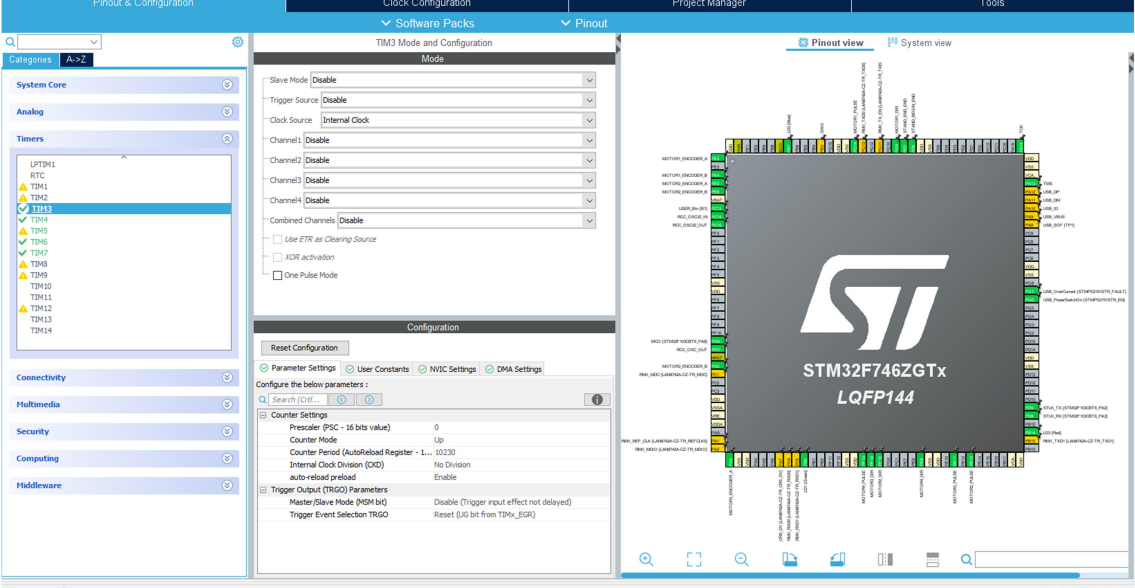

Рисунок 6 – Интерфейс конфигурации

Данный инструмент в соответствии с настройками генерирует Си-код конфигурирования периферии, а так же генерирует main-файл и добавляет функции конфигурации блоков. Инициализация происходит за счет высокоуровневой библиотеки HAL. Пример инициализации блока UART представлен ниже.

```
void MX USART3 UART Init(void)
 huart3. Instance = USART3;
 huart3. Init. BaudRate = 115200;
 huart3.Init.WordLength = UART WORDLENGTH 8B;
 huart3. Init. StopBits = UART STOPBITS 1;
 huart3.Init.Parity = UART_PARITY_NONE;
 huart3.Init.Mode = UART_MODE_TX_RX;
 huart3.Init.HwFlowCtl = UART HWCONTROL NONE;
 huart3. Init. OverSampling = UART OVERSAMPLING 16;
 huart3. Init. OneBitSampling = UART ONE BIT SAMPLE DISABLE;
 huart3.AdvancedInit.AdvFeatureInit = UART ADVFEATURE NO INIT;
 if (HAL UART Init(&huart3) != HAL OK)
  ₹
    Error Handler();
  ł
\mathcal{F}
```
HAL имеет для каждого из блоков структуру, содержащую поля с данными регистров, поля и структуры инициализации аппаратной части. В данном примере идет конфигурирования блока инициализации UART3. Данный блок отвечает за связь с управляющим компьютером. Таким образом были подготовлены и сконфигурированы все необходимые блоки. К таковым относятся: Таймеры с 3 по 7 включительно, USART3, DMA1 для USART3, а так же GPIO выводы.

Для работы DMA на прием данных был сконфигурирован буфер размеров 128 байт, режим работы выставлен циклическим. Это означает, что при достижении конца выделенной области DMA начинает перезаписывать старые данные, работа в некотором смысле по принципу буфера FIFO. UART сконфигурирован приходу был на генерирование прерываний  $\Pi$ <sup>O</sup> терминатора \cr. Этот символ означает конец строки. При входе в прерывание алгоритм определяет тип прерывания, и если прерывание вызвано терминатором происходит анализ пакета. Формат пакета представлен на рисунке 7.

| Command | Data |  |
|---------|------|--|
|         |      |  |

Рисунок 7 – Формат пакета данных

 Пакет начинается с уникального байта, определяющего или двигатель, на который приходит прерывание, или команду, или данные. В случае, если это команда, блок Data отсутствует. Команды бывают нескольких видов: Команда останова двигателей, команда очистки данных энкодера, команда старта\остановы алгоритма. Если Command имеет значение 41h – 44h – это команды управления двигателями с первого по четвертый. Тогда в поле Data будет содержаться 4 байта данных – целочисленное знаковое число, определяющее скорость вращения двигателей в оборотах в минуту. В случае если это 53h-54h – тогда блок определяет координаты катетера и координаты целевой точки. В блоке данных будет содержаться 4-байтовое число в плавающей запятой. Эти данные пересылает компьютер на базе обработки видеоизображения в Simulink.

Пакет, отправляемый контроллером, показан на рисунке 8.

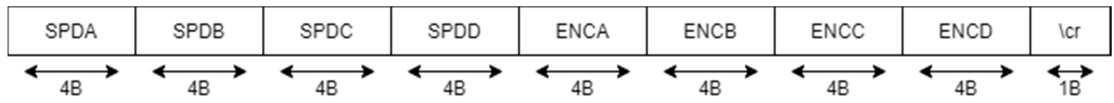

Рисунок 8 – Содержимое пакета, отправляемого с контроллера

Пакет заканчивается терминатором CR, по которому Simulink определяет границу пакета. Так как пакет фиксированной ширины, его можно раскодировать штатными средствами Simulink. Каждое поле, кроме терминатора, имеет ширину 4 байта. Первые 4 параметра содержат текущие скорости каждого из моторов, вторые 4 параметра содержат данные с энкодеров. Эти данные являются отладочными, так как в алгоритме они не используются.

TIM3,4,5 и 7 отвечают за управления двигателями. Их динамическая перенастройка осуществляется с помощью регистров PSC и ARR –Prescaler и AutoReload Register. Первый регистр является делителем частоты с шины APB1или APB2 в зависимости от таймера. Их частоты равны половине частоты ядра и составляет 108 мегагерц. ARR является счетчиком, срабатывающим при каждом такте сигнала после делителя. Таким образом итоговая частота работы таймера относится как Freq\_APB/(ARR\*PSC). Этого достаточно для точного управления частотой таймера в очень широких пределах. Таймеры настроены так, что бы загружать новые параметры ARR и PSC после переполнения ARR, или другими словами при срабатывании таймера.

Перенастройка таймера происходит при каждом новом сигнале о смене скорости вращения двигателя. Общий алгоритм перенастройки показан на рисунке 9.

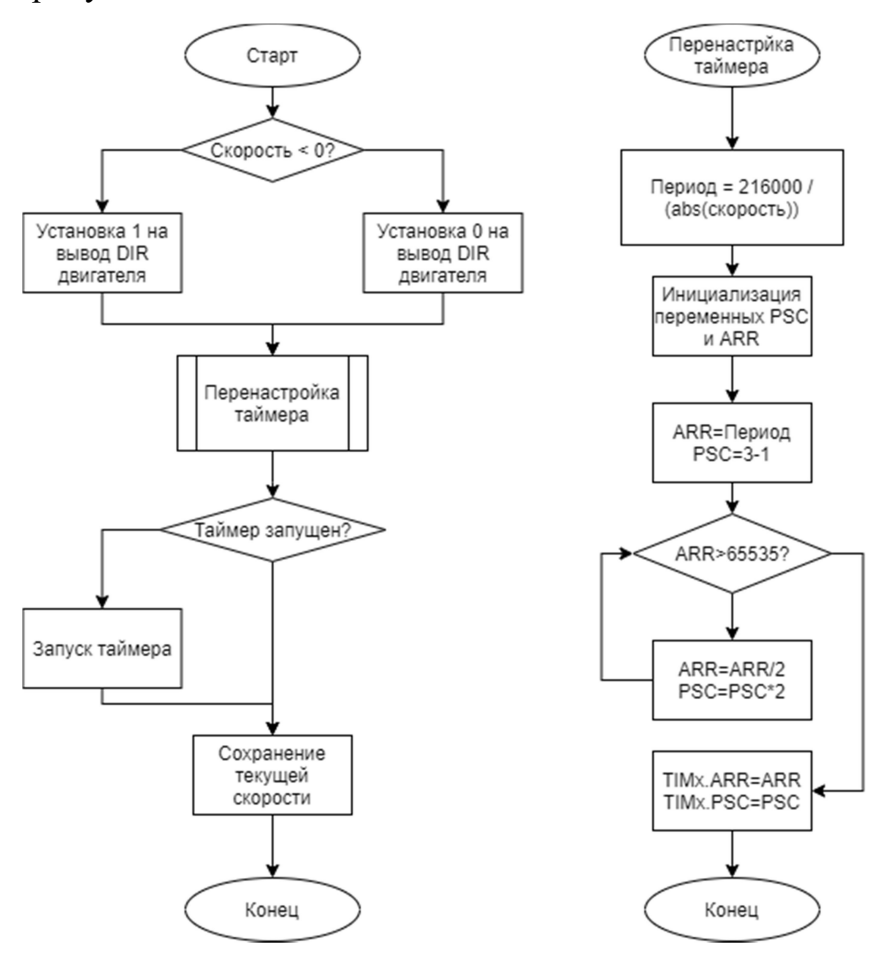

Рисунок 9 – Алгоритм перенастройки таймеров

У регистров ARR и PSC используемых таймеров есть фундаментальное ограничение по размеру числа – оно не может быть больше 16-битного unsigned числа. Таким образом, задача этапа перенастройки не записи новых параметров, HO  $\mathbf{M}$ приведения ТОЛЬКО  $\bf{B}$ **HX**  $\mathbf K$ стандартизированному числу. В сущности, задача алгоритма – разбить число на 2 числа, величина каждого из которых меньше 16 битного числа. Обычно в математике существую задачи разбиения числа на простые. В нашем случае это дало бы наибольшую точность подстройки таймера, но значительно усложнило вычисления. Этот этап должен выполняться как можно более быстро, поэтому цель алгоритма - выполнение за минимально возможное время с незначительной потерей точности.

Для этого были сделаны следующие меры: все вычисления проводятся в целочисленном формате 32-битных данных. Это избавляет алгоритм от долгих операций с числами с плавающей запятой, а так же позволяет выполнять все операции с числами с максимальной скоростью.

Максимальное число, которое может поступить на вход алгоритма это 216000. Это число обуславливается через формулу:

$$
x = \frac{APB_{Freq} * 60}{Min\_spd * Pulse\_per\_rev}
$$

Где: АРВ $_{Freq}$ – Частота шины АРВ;

60 - Число секунд в минуте;

Pulse per  $rev -$ число отсчетов на оборот;

Min spd – минимальная скорость вращения вала в оборотах в минуту. Тогда подставляем искомые величины и получаем:

$$
216000 = \frac{108,000,000 * 60}{3 * 10000}
$$

Таким образом, в наихудшей ситуации потребуется не более двух делений на 2 для достижения приемлемых величин в регистре ARR. При этом ошибка подбора частоты составит менее десятой процента. Ошибка возникает из-за того, что при делении число округляется в меньшую сторону. Так как все операции выполняются с целыми числами, подбор чисел занимает мало тактов процессорного времени. Это связано с тем, что деление через FPU чисел формата float занимает 11 тактов, а целых чисел 4.

Для генерации ШИМ-сигнала используется таймер TIM5 в режиме PWM Generation. Частота таймера 3 килогерца, настроена в соответствии с аппаратными требованиями конвертора сигнала для питания выхода от 10 вольт. Реальный диапазон регулировок оказался от 0 до  $\sim$ 8.8 вольт.

Контроль переключения между режимами осуществляется в блоке управления шаговым режимом. Упрощенная логика работы показана на рисунке 10. При подаче скорости больше порогового значения запускается таймер векторного управления. Его коэффициент заполненности устанавилвается в соответствии с указанной скоростью, однако на данном этапе тактирование двигателя осуществляется от шагового таймера. В нем запускается обработчик логики на рисунке 10. Таймер ждет 10 тактов, пока идет установка уровня выходного сигнала таймера. Это необходимо для стабильной работы ШИМ-конвертора. После отсчета необходимого числа тактов происходит переключение режима управления с шагового на векторный. Это контролируется специализированным выводом на серводрайвере. После переключения тактирование от шагового двигателя останавливается.

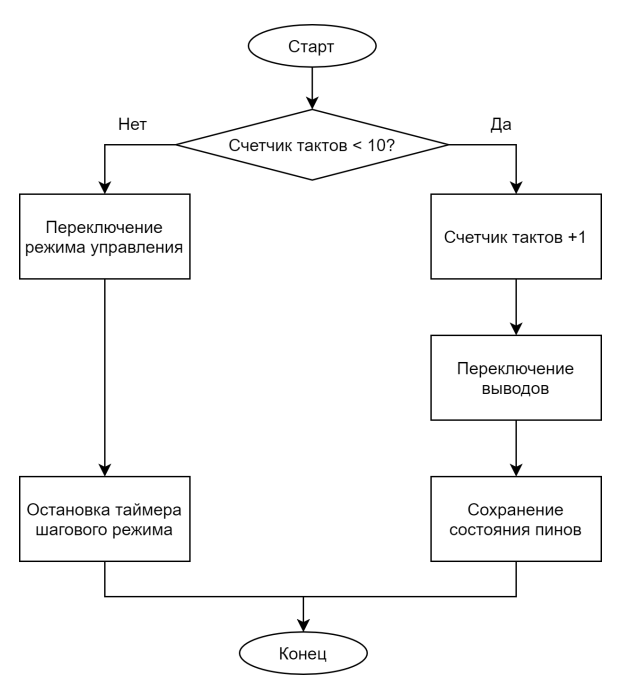

Рисунок 10 – Логика переключения режимов управления

При переключении режима управления с векторного на шаговый задержек нет, так как тактовый сигнал подается сразу без необходимости времени установки сигнала. В случае изменения скоростей в пределах векторного режима перенастройка осуществляется в прерывании векторного управления.

Работа с энкодером осуществляется через прерывания GPIO. Выводы энкодера подключены к плате через понижающие резисторы, а сами выходы настроены как входы без подтяжек по питанию и к земле. Это связанно с тем, что энкодер в драйвере выводит данные через усилитель, и за счет него обеспечиваются необходимые уровни напряжения. Для двух двигателей используется подключение с двумя прерываниями (по 1 на вывод) и для двух используется схема с 1 прерыванием на 2 выхода. В будущем планируется изменить схему для первых двух двигателей на 1 прерывание для двух выводов. Прерывания выводов настроены на обнаружение фронта или спада сигнала.

Так как за каждым двигателем числится уникальное прерывание, то при входе в обработчик данного прерывания происходит опрос соответствующих выводов. Общая логика обработчика показана на рисунке 11.

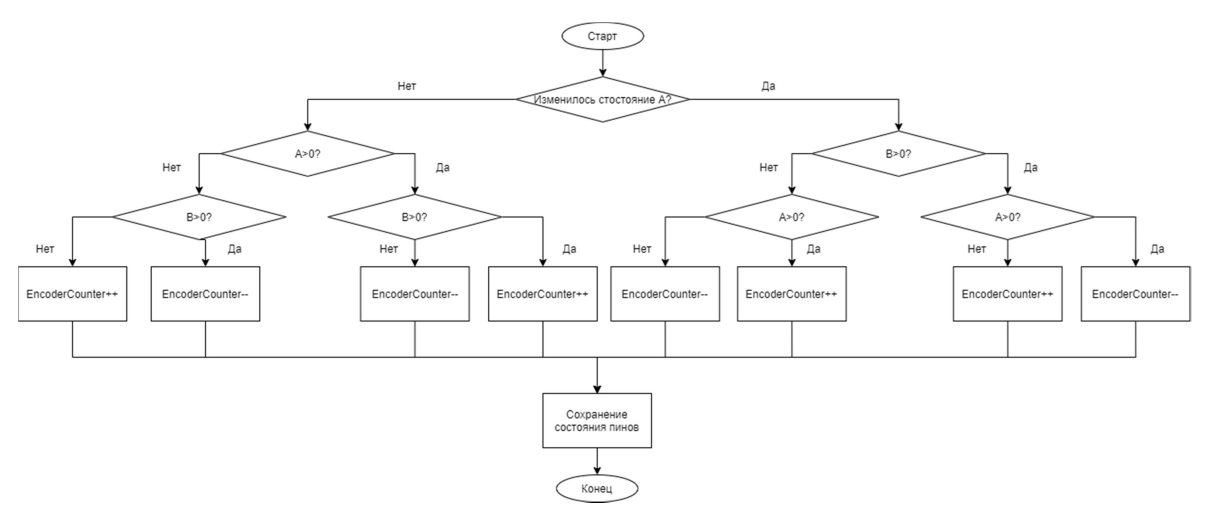

Рисунок 11 – Логика обработки энкодера

При обработке данных энкодера происходит фиксированное число сравнений и операций записи, вне зависимости от состояния выводов. Однако необходимо учесть момент с частотой вызова функций прерывания. При трех работающих двигателях итоговое число вызовов функции составляет около миллиона прерываний. Это огромная нагрузка, на контроллер. В ходе экспериментов было определено, что из-за нагрузки от прерываний GPIO значительно падает скорость вращения моторов. А это означает, что контроллер не успевает отрабатывать различные прерывания. Проблему можно решить, срезав число отсчетов на оборот с 10000 до 5000 или до 1000.

В коде применяются специфические оптимизации, характерные для устройств с малой вычислительной производительностью. Примером тому может являться использование целочисленных операций взамен операций с плавающей запятой, максимальное сокращение обращений в динамическую функций память ИЛИ использование множества взамен одной. Целочисленные операции применяются во всей математике контроллера. Размер чисел не превышает размера регистров АЛУ контроллера, т.е. числа формата Int32. В отдельных случаях используются 16-ти битные и 8-ми битные числа, однако они, как правило, не дают значительных улучшений в скорости работы. Уход от динамической памяти, как и от массивов, совершен для экономии тактов процессора на этапе чтения данных. Вся возможная информация, где это оправдано, хранится в отдельных переменных, адреса которых известны на этапе компиляции проекта. Экономия особенно важна в функциях, вызываемых несколько сотен тысяч раз в секунду: вычисления позиций в энкодере, шаговый режим тактирования и подобные участки. Уход от одной функций к нескольким является формальным нарушением правил программирования, где стремятся сделать однотипные функции единой. Однако это оправдано по тем же соображениям, что и уход от динамической памяти: при использовании единой для всех двигателей функции тактирования, необходимо передавать, к примеру, адреса таймеров, адреса технических переменных контроля пинов, писать логику выбора пинов или переменных в зависимости от параметра в функции. Это как лишние операции сравнения, так и лишние операции вычисления или чтения адреса переменных. Признавая, что код становится более сложным и тяжело отлаживаемым, а так же больше по размерам занимаемой памяти, происходит размен на выигрыш в несколько тактов процессорного времени.
# 5 Тестирование СУ

В рамках тестирования СУ и в рамках тестирования системы в целом было проведено 2 серии экспериментов, направленных на изучение поведения установки в целом и определения стабильности и скорости работы СУ в частности. Тестирование системы проводилось в сборе с моделью управления на компьютере.

В рамках этой главы так же стоит учесть, что подход с гибридной системой управления себя не оправдал, так как были большие потери в точности управления двигателями. С другой стороны, декларируемое производителем серводрайверов ограничение частоты шагового сигнала в 150 килогерц оказалось неверным, или, по меньшей мере заниженным, так как установка смогла работать и на частотах свыше 250 килогерц для недифференциального сигнала. Поэтому тестирование было осуществлено с отключенным режимом перехода в векторный режим.

# 5.1 Перемещение предварительно заданными скоростями

Для верификации модели было проведен эксперимент по перемещению катетера с заранее заданными скоростями. Целью эксперимента было сравнение данных, полученных с помощью модели с данными реального эксперимент. Из графика перемещений (см. рис. 12) был получен был график скоростей (см. рис. 13).

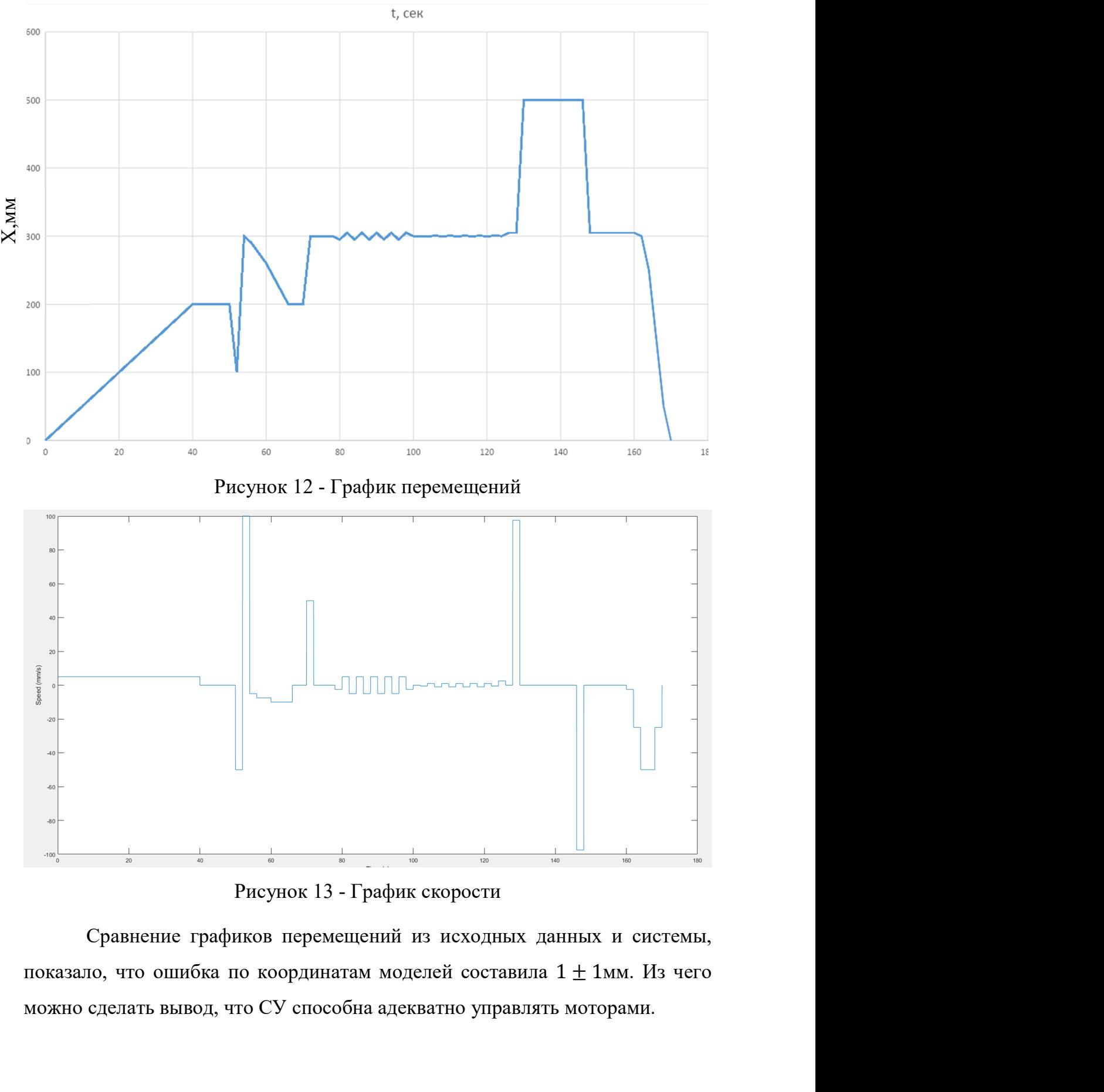

Рисунок 13 - График скорости

Сравнение графиков перемещений из исходных данных и системы,

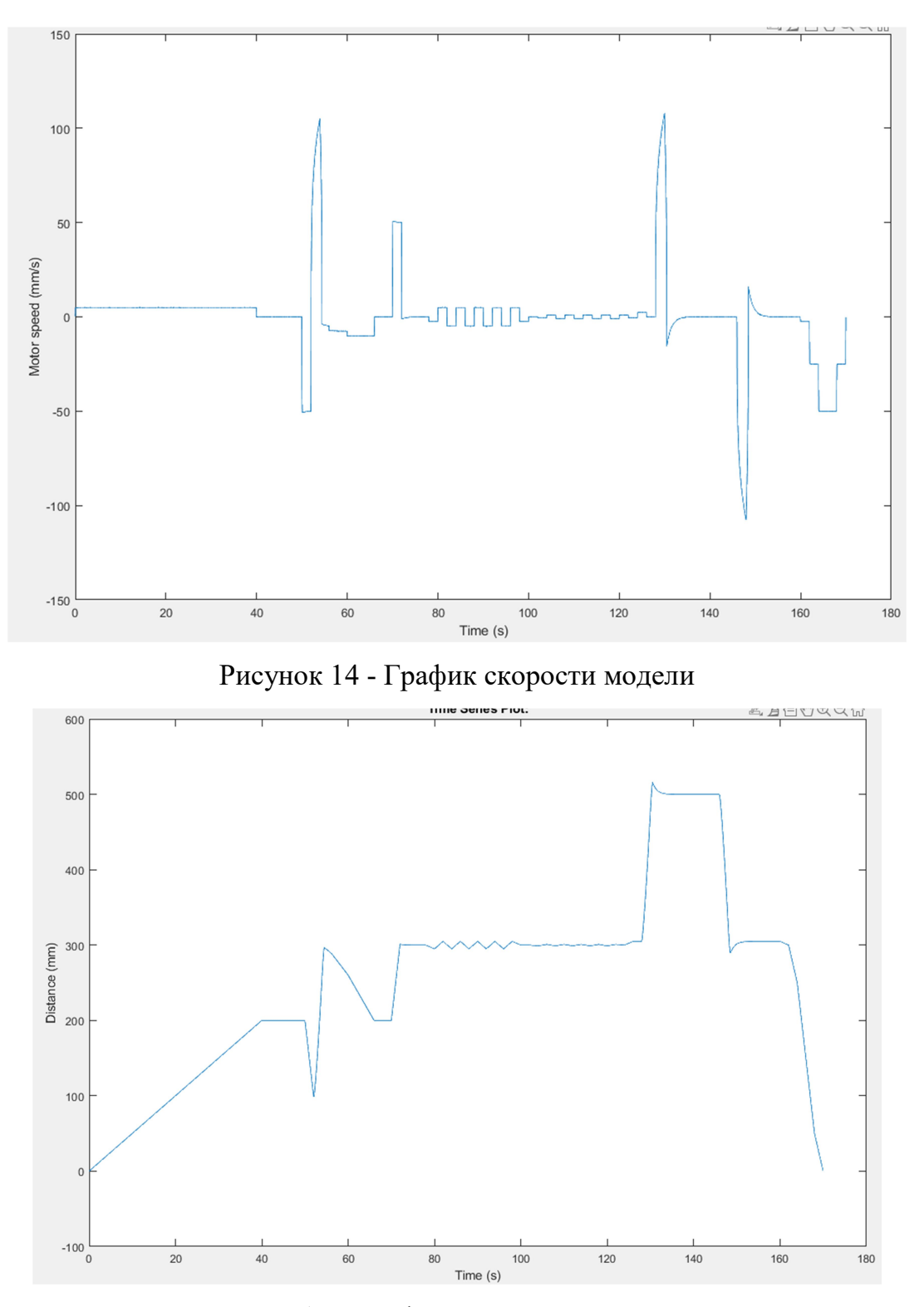

Рисунок 15 - График перемещений модели

Реальный эксперимент был проведен 3 раза для исключения случайных ошибок. Данные скоростей, снятые с моторов представлены на рис 14. График перемещений (рис. 15) был получен с помощью системы трекинга на основе цветового трешхолда системы навигации. Точность

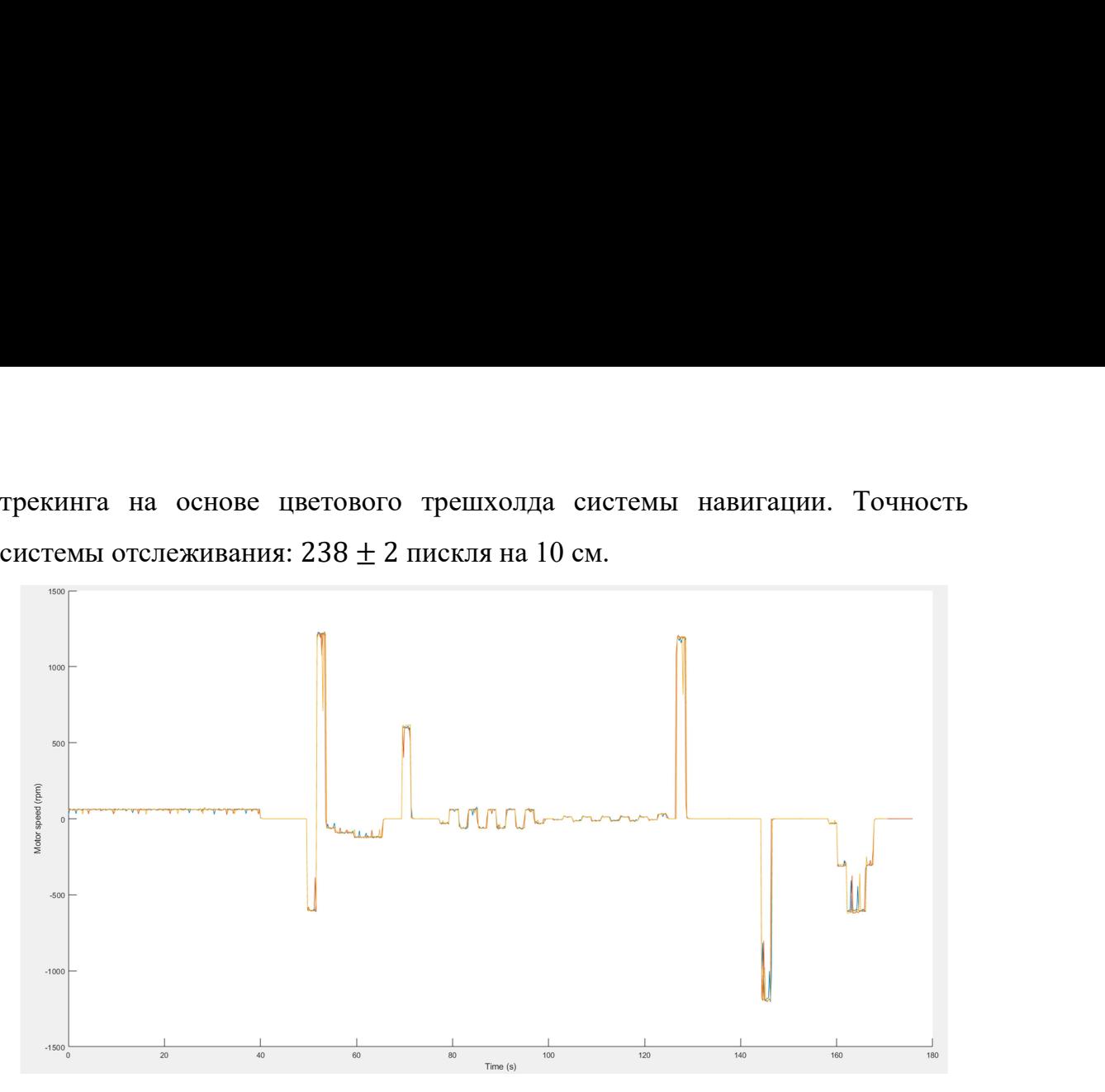

Рисунок 16 - Графики скоростей моторов

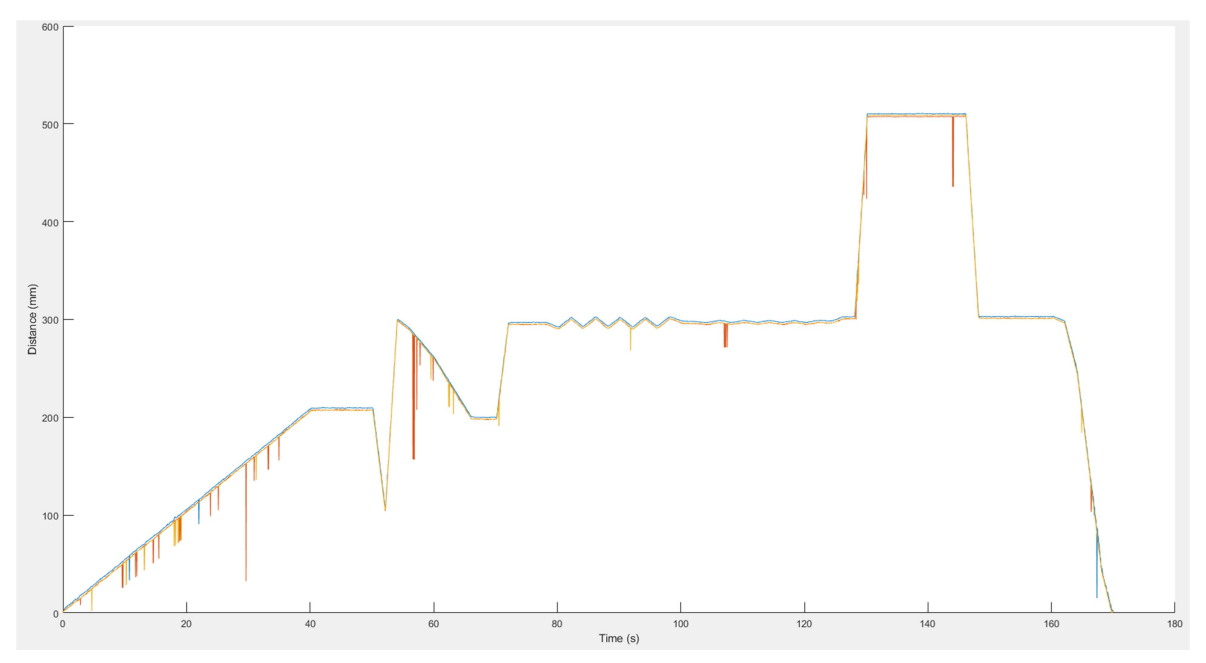

Рисунок 17 - Графики перемещений

Выбросы на рис. 17 вызваны тем, что система трекинга в процессе работы может произвести ложное срабатывание.

Выбросы обнаруживались исходя из того, насколько исследуемая точка соответствует своим соседям. Соответствие определялось по следующему условию:

$$
\left|\frac{S_{i-1} + S_{i+1}}{2} - S_i\right| > TT
$$

 $\left|\frac{S_{i-1} + S_{i+1}}{2} - S_i\right|$  >  $TT$ <br>ия точка,  $S_{i-1}$  и  $S_{i+1}$  предыдущая и следующая от<br>опустимое отклонение. Для данного эксперимента  $\left|\frac{S_{i+1}}{2} - S_i\right|$  > TT<br>ка,  $S_{i-1}$  и  $S_{i+1}$  предыдущая и следующая от<br>имое отклонение. Для данного эксперимента  $\vert$  > *TT*<br> $S_{i+1}$  предыдущая и следующая от<br>нение. Для данного эксперимента Где  $S_i$  – исследуемая точка,  $S_{i-1}$  и  $S_{i+1}$  предыдущая и следующая от исследуемой точки,  $TT$  – допустимое отклонение. Для данного эксперимента  $\left|\frac{S_{i-1} + S_{i+1}}{2} - S_i\right| > TT$ <br>
Где  $S_i$  – исследуемая точка,  $S_{i-1}$  и  $S_{i+1}$  предыдущая и следующая от<br>
исследуемой точки,  $TT$  – допустимое отклонение. Для данного эксперимента<br>
допустимое отклонение  $TT = 1$  мм. Есл  $\frac{+S_{i+1}}{2} - S_i$  превышала и следующая от<br>
эго эксперимента<br>
−  $S_i$  превышала<br>
еняет как: допустимое отклонение, то точка *і* является выбросом и заменяет как:  $\frac{-1 + S_{i+1}}{2} - S_i$   $> TT$ <br>гочка,  $S_{i-1}$  и  $S_{i+1}$  предыдущая и следующая от<br>стимое отклонение. Для данного эксперимента<br>1 мм. Если оценка  $\left| \frac{S_{i-1} + S_{i+1}}{2} - S_i \right|$  превышала<br>нка *і* является выбросом и заменяет ка

$$
S_i = \left| \frac{S_{i-1} + S_{i+1}}{2} \right|
$$

Для каждого повтора эксперимента, описанный выше метод замены выбросов проведен 50 раз.

Сравнение средних, очищенных от выбросов, результатов эксперимента с исходными данными показало, что средняя ошибка по координате составила 4 ± 3мм. Сравнение результатов эксперимента с данными моделирования показало, что средняя ошибка по координате допустимое отклонение  $TT = 1$  мм. Если оценка  $\left|\frac{S_{i-1} + S_{i+1}}{2} - S_i\right|$  превыш<br>допустимое отклонение  $TT = 1$  мм. Если оценка  $\left|\frac{S_{i-1} + S_{i+1}}{2} - S_i\right|$  превыш<br>допустимое отклонение, то точка *і* является выбросом и

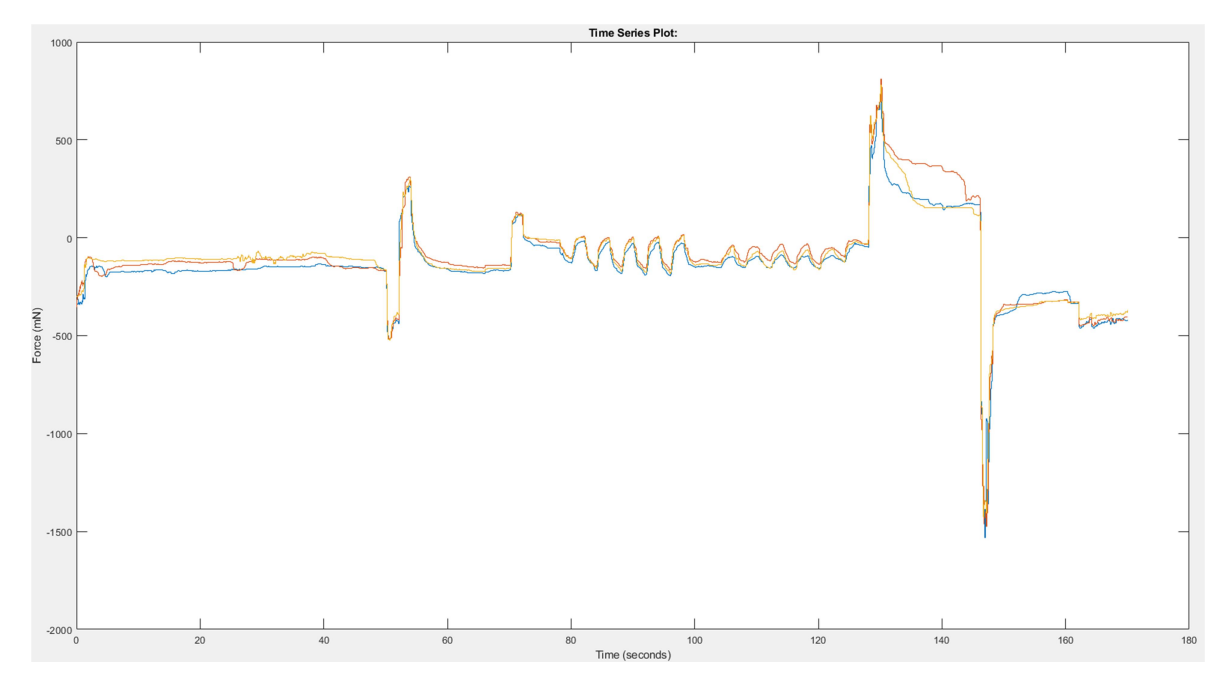

Рисунок 18 - Показания тензодатчика

Данные с тензодатчика представлены на рис. 18. Из графиков видно, что линейный мотор в каждом из экспериментов совершает движение в одинаковые моменты времени, соответствующие графику скоростей, на приблизительно одинаковые значения, что свидетельствует о том высокой прецезионости моторов и работоспособности системы в целом.

Система реагировала на пакеты с задержкой 7 мкс +-20 мкс, что обусловлено необходимостью ожидания нового такта таймера для загрузки новых параметров по регистрам управления.

Выводы: в ходе эксперимента была верифицированная модель управления и СУ. Средняя ошибка между исходными данными и данными моделирования составила  $1 \pm 1$ мм. Средняя ошибка экспериментальных данных и исходными составила 4 $\pm$ Змм. Средняя ошибка экспериментальных данных и данных моделирования составила 4.5  $\pm$  3.5мм. Данные результаты позволяют утверждать, что модель достаточна для позиционирования с точностью до 10мм.

#### 5.2 Проверка точности при знакопеременной нагрузке

Целью данного эксперимента являлась проверка способности роботизированной системы достигать целевой точки и удерживать катетер во время раскрытия кожуха при воздействии знакопеременной нагрузки, имитирующей дыхание пациента. С точки зрения СУ задача стояла в проверке возможности одновременного управления всеми двигателями системы.

Эксперимент повторен шесть раз для устранения случайных ошибок. На рис. 19 представлены графики сил с тензодатчика. На графике четко выражено синусоидальное движение от знакопеременной нагрузки.

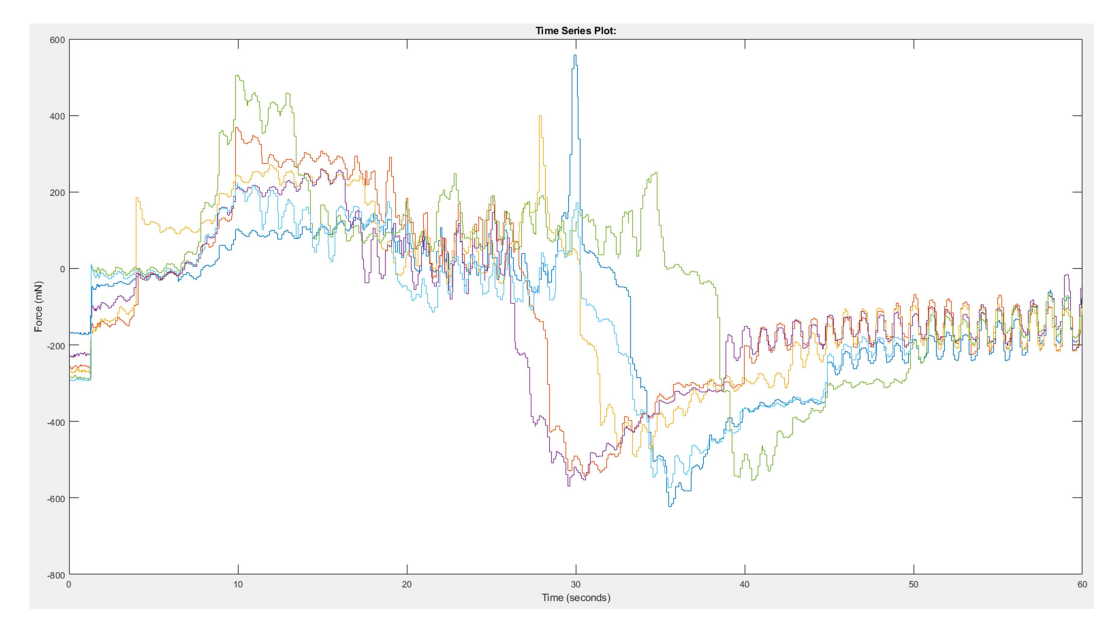

Рисунок 19 - Графики сил.

График скоростей представлен на рис. 20. Увеличившаяся частота изменений скорости свидетельствует о быстрой реакции системы. Следует отметить, что во время контроля положения максимальная скорость системы была ограниченна в 2 раза относительно номинальной и составила 15мм/с.

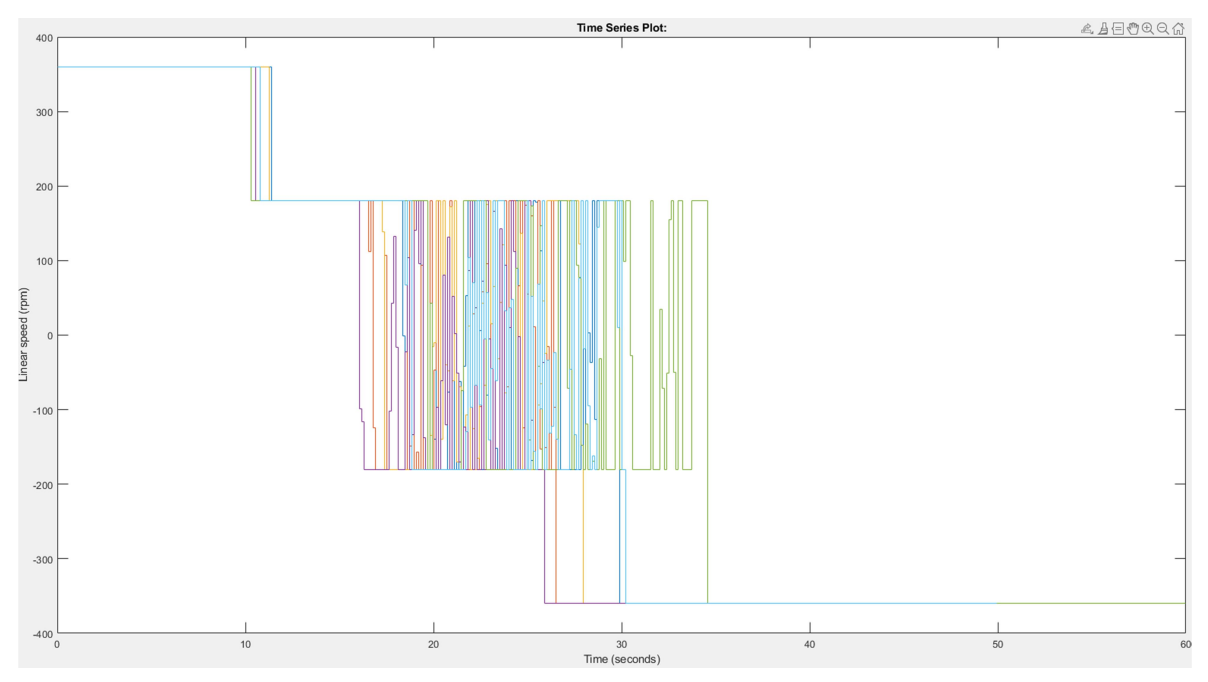

Рисунок 20- График скоростей линейного перемещения

На рис. 21 представлен график раскрытия кожуха. Плато на графике показывает, что кончик был вне допуска для раскрытия кожуха. В среднем после достижения целевой точки, полное раскрытие кожуха занимало в после достижения целевой точки, полное раскрытие кожуха занимало в<br>среднем 11.5 ± 2c из которых 90 ± 7% потрачено на раскрытие кожуха, а<br>oстальное время на корректировку системы. остальное время на корректировку системы.

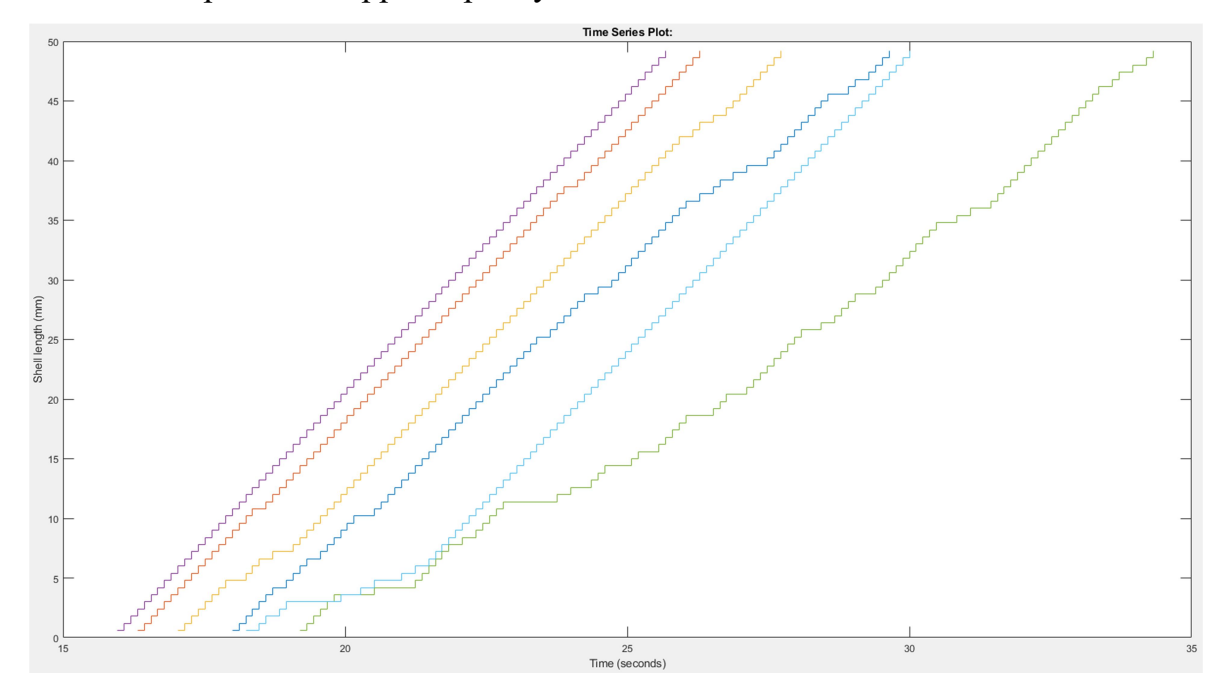

Рисунок 21 - График раскрытия кожуха.

На рис. 22 представлен график ошибок между целевой точкой и кончиком катетера. Средняя ошибка по позиционирования после того, как катетер впервые достиг целевой точки и до момента полного раскрытия  $k_{\text{in}}$   $\frac{1}{k_{\text{in}}}\sqrt{\frac{1}{k_{\text{in}}}\sqrt{\frac{1}{k_{\text{in}}}}\sqrt{\frac{1}{k_{\text{in}}}}\sqrt{\frac{1}{k_{\text{in}}}}\sqrt{\frac{1}{k_{\text{in}}}}\sqrt{\frac{1}{k_{\text{in}}}}\sqrt{\frac{1}{k_{\text{in}}}}\sqrt{\frac{1}{k_{\text{in}}}}\sqrt{\frac{1}{k_{\text{in}}}}\sqrt{\frac{1}{k_{\text{out}}}}\sqrt{\frac{1}{k_{\text{out}}}}\sqrt{\frac{1}{k_{\text{out}}}}\sqrt{\frac{1}{k_{\text{out}}}}\sqrt{\$ контроллер способен удерживать катетер у заданной позиции при знакопеременной нагрузке, а СУ способна на быстрый отклик на управляющие команды.

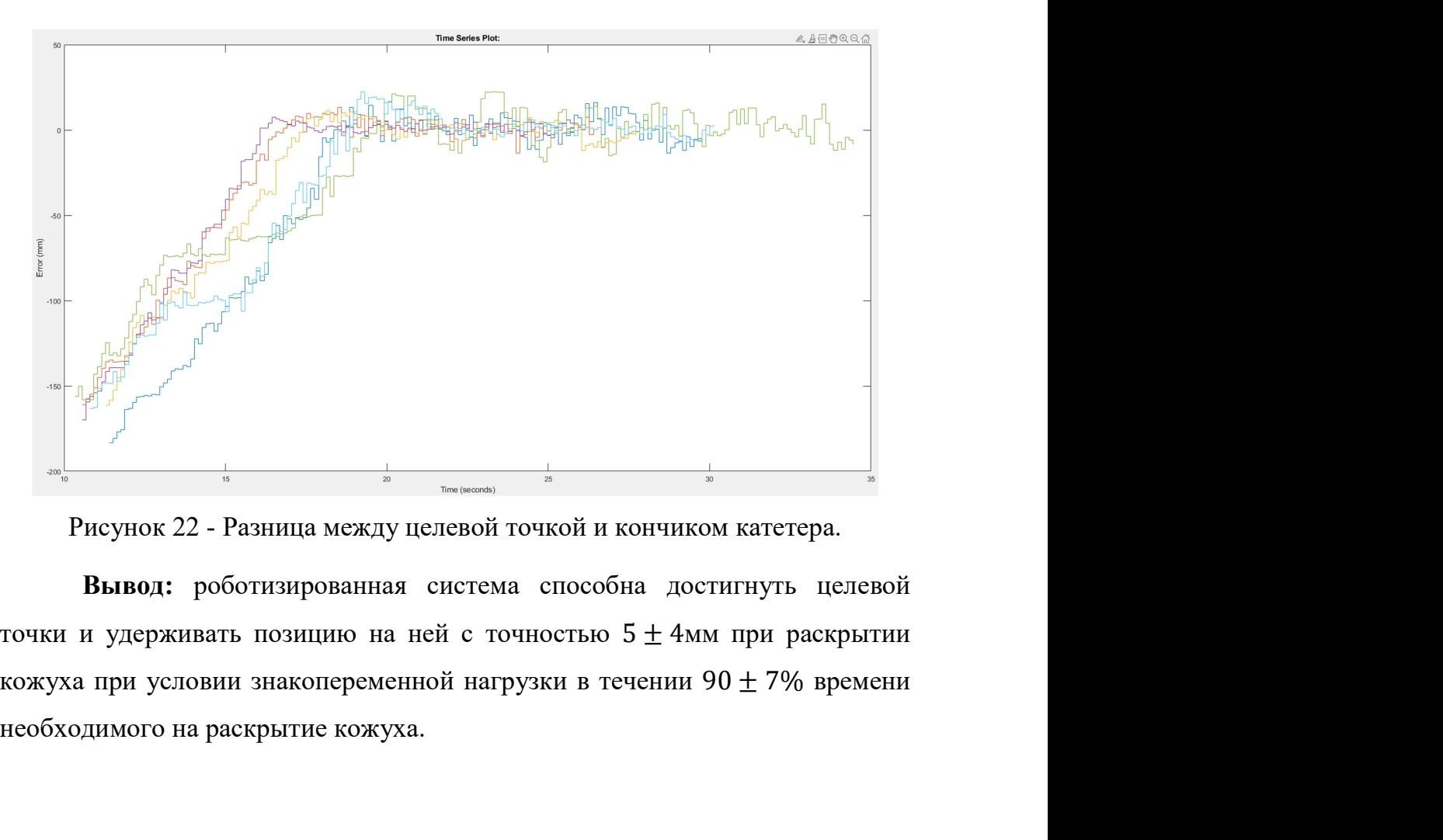

Рисунок 22 - Разница между целевой точкой и кончиком катетера.

Вывод: роботизированная система способна достигнуть целевой необходимого на раскрытие кожуха.

### 6 Финансовый менеджмент, ресурсоэффективность и

ресурсосбережение

6.1 Оценка коммерческого потенциала и перспективности проведения научных исследований с позиции ресурсоэффективности и ресурсосбережения

# 6.1.1 Потенциальные потребители результатов исследования

Работа нацелена на проектирование и реализацию алгоритма управления стендом для малоинвазивных катетерных операций. Стенд реализует доставку и удержание полезной нагрузки в указанной точке пространства. Разрабатываемый алгоритм отвечает за задачу управления двигателями стенда, а так же коммуникацию между стендом и управляющим компьютером. В данном разделе следует рассматривать не работу автора, а установку в целом, так как работа является частью проекта по исследованию возможности применения алгоритмов автоматизации в медицине.

Если рассматривать установку как решение, то потенциальными потребителями являются медицинские учреждения, в т.ч. кардиологи и клиники, специализирующиеся на сосудистой хирургии.

## 6.1.2 Анализ конкурентных технических решений

С точки зрения автоматизации процесса, у установки существуют два конкурентных решения. Это MRI-guided TAVR и Corindus Vascular Robotics CorPath GRX system.

MRI-guided TAVR это способ управления и навигации катетера в человеке при помощи Магнитно-Резонансной Томографии (MRI). Данная система визуализирует пространство вмешательство с помощью МРТ, после чего рассчитываются кординаты перемещения и векторы перемещения роботизированной руки или перемещения модуля подачи клапана. Роботизированные устройства имеют высокую степень свободы перемещений, что в совокупности с высокой точностью МРТ дает малые ошибки на перемещение объекта. Однако данные были получены лишь на экспериментальных испытаниях на животных. Данный подход не используется в реальных операциях. Установка обладает собственным набором расходников и не совместима с имеющимися на рынке классическим катетерами.

Решение Corindus Vascular Robotics полагается на более традиционный метод навигации с помощью методов коронарографии и выброса контраста в пределах области интереса. Само устройство обеспечивает навигацию катетера в области интереса за счет манипулятора, предоставленного оперирующим врачам: Данная установка не является автоматизированной. Данное устройство применяется в операциях стенирования. Установка так же обладает собственным манипулятором и не совместима с имеющимися на рынке ручками.

Для начала необходимо выявить факторы, с помощью которых будет производиться оценка:

1. Автономность: Возможности системы самостоятельно прокладывать маршруты. 1 – Низкие возможности в принятии решений, прокладке траекторий следования. 10 – Высокие возможности в принятии решений, прокладке траекторий следования.

2. Степень автоматизации: Способ управления катетером, от полностью ручного режима до полностью автоматического. 1 – Низкие возможности по автоматическому управлению катетером и установкой, ручное управление. 10 – Высокие возможности по автоматическому управлению, полностью автоматическое следование траектории.

3. Доступность расходных материалов: Возможсноть использования имеющихся на рынке видов катетеров и расходных материалов к ним.  $1 -$ Низкая способность использования. Требуются уникальные расходники. 10 – Высокая, можно использовать имеющиеся на рынке расходные материалы.

4. Цена: Стоимость системы в сборе. 1 – Очень высокая. 10 – Приемлемая, низкая.

5. Массогабаритные показатели установки: Размеры установки, ее вес. 1 – Большие размеры, требуется много оборудования, не мобильно.  $10 -$  Малые размеры, компактность, возможность транспортировки в пределах больничного комплекса

Таблица 1 – оценочная карта для сравнения конкурентных технических решений (разработок)

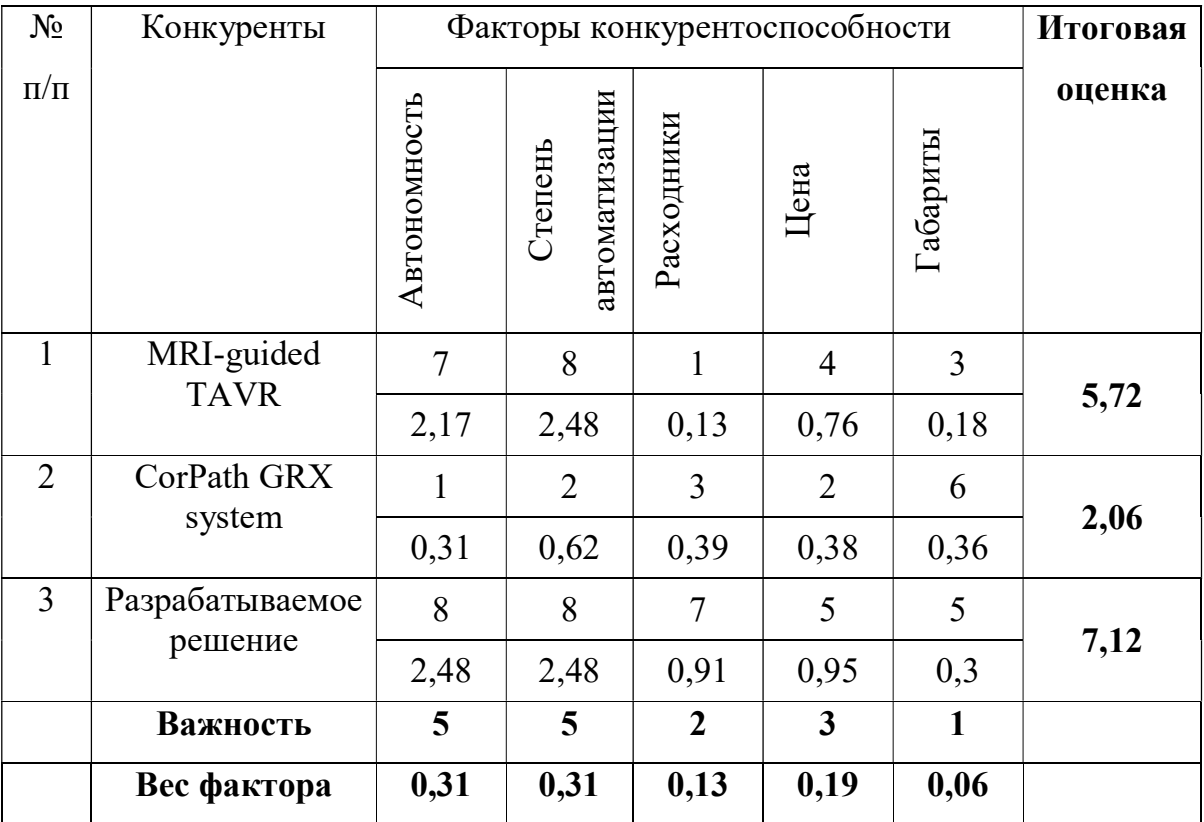

По данным таблицы 1 был построен многоугольник конкурентоспособности (рис. 23).

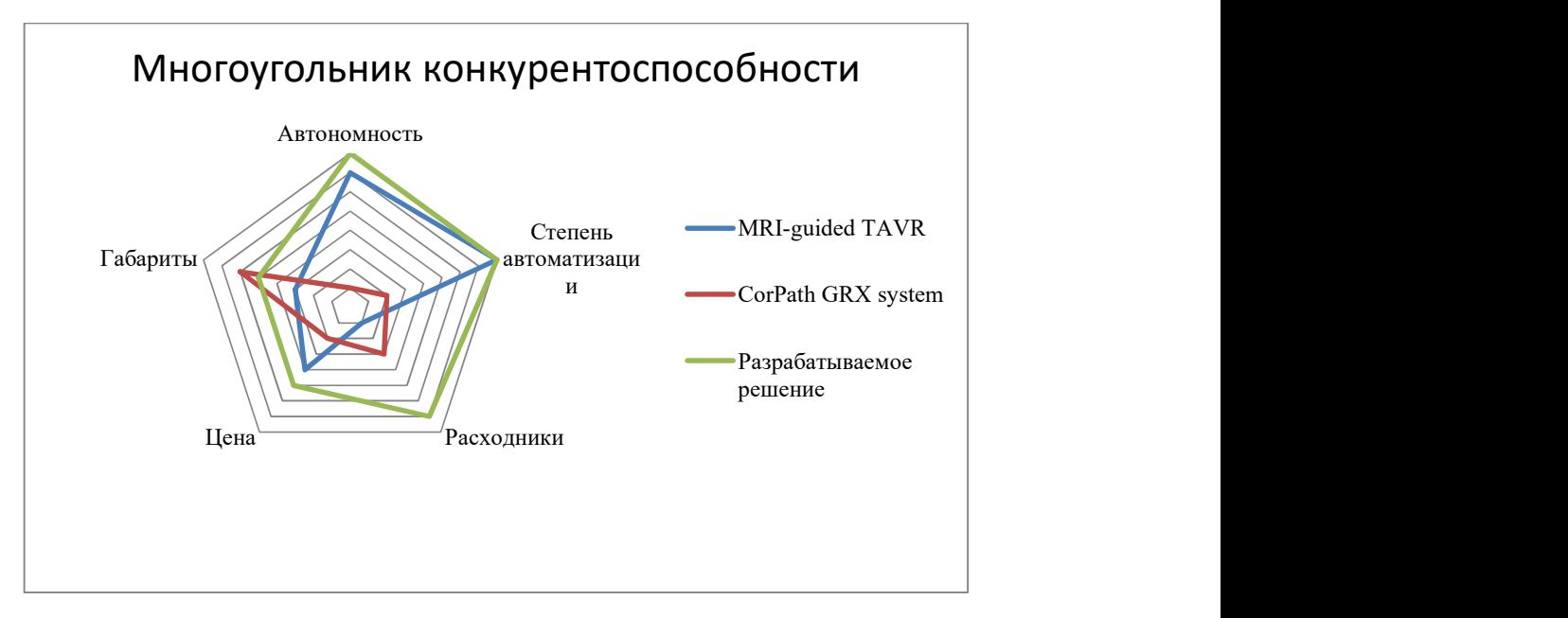

Рисунок 23 – Многоугольник конкурентоспособности

# 6.1.3 SWOT – анализ

SWOT-анализ представляет из себя метод стратегического планирования, заключающийся в выявлении факторов внутренней и внешней среды организации и разделении их на четыре категории:

Strengths (сильные стороны);

Weaknesses (слабые стороны);

Opportunities (возможности);

Threats (угрозы).

Преимущества SWOT анализа заключаются в том, что он позволяет достаточно просто, в правильном разрезе взглянуть на положение компании, товара или услуги в отрасли, и поэтому является наиболее популярным инструментом в управлении рисками и принятии управленческих решений. Таблица 2 – SWOT-анализ проекта

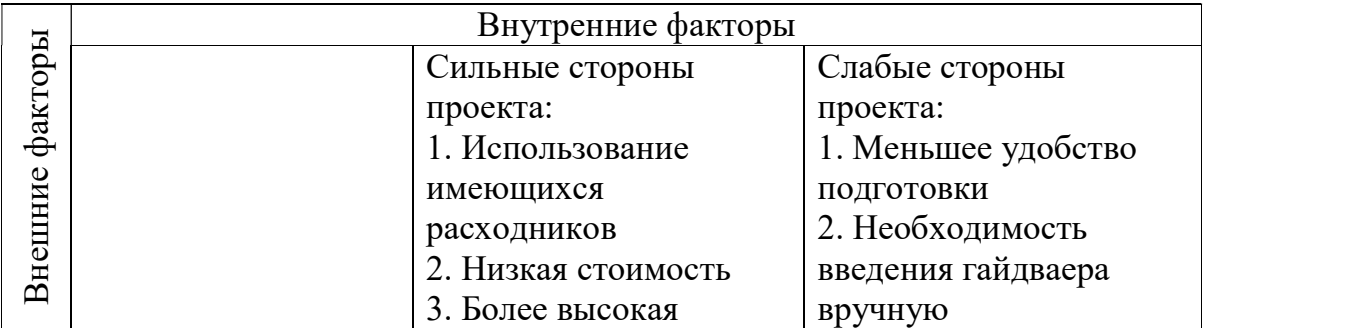

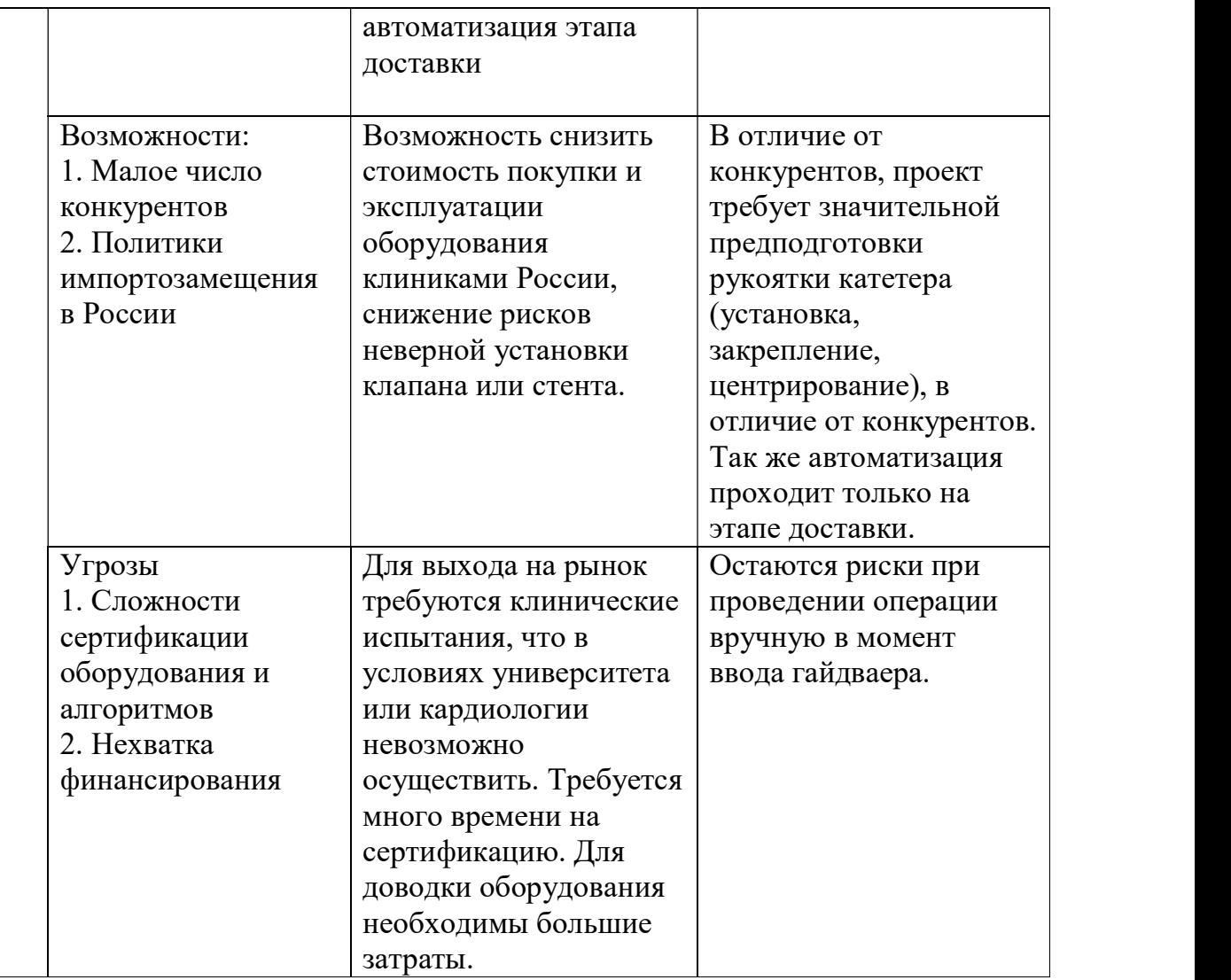

 Анализируя результаты SWOT-анализа, можно сделать вывод, что, несмотря на угрозы и слабые стороны проекта, проект можно считать перспективным.

# 6.1.4 Определение возможных альтернатив проведения научных исследований

Для определения возможных альтернатив проведения научных исследований рекомендуется использовать морфологический подход, который основан на систематическом исследовании всех возможных в теории вариантов, возникающих из морфологии объекта исследования. Морфологическая матрица представлена Таблицей 3.

Таблица 3 – Морфологическая матрица

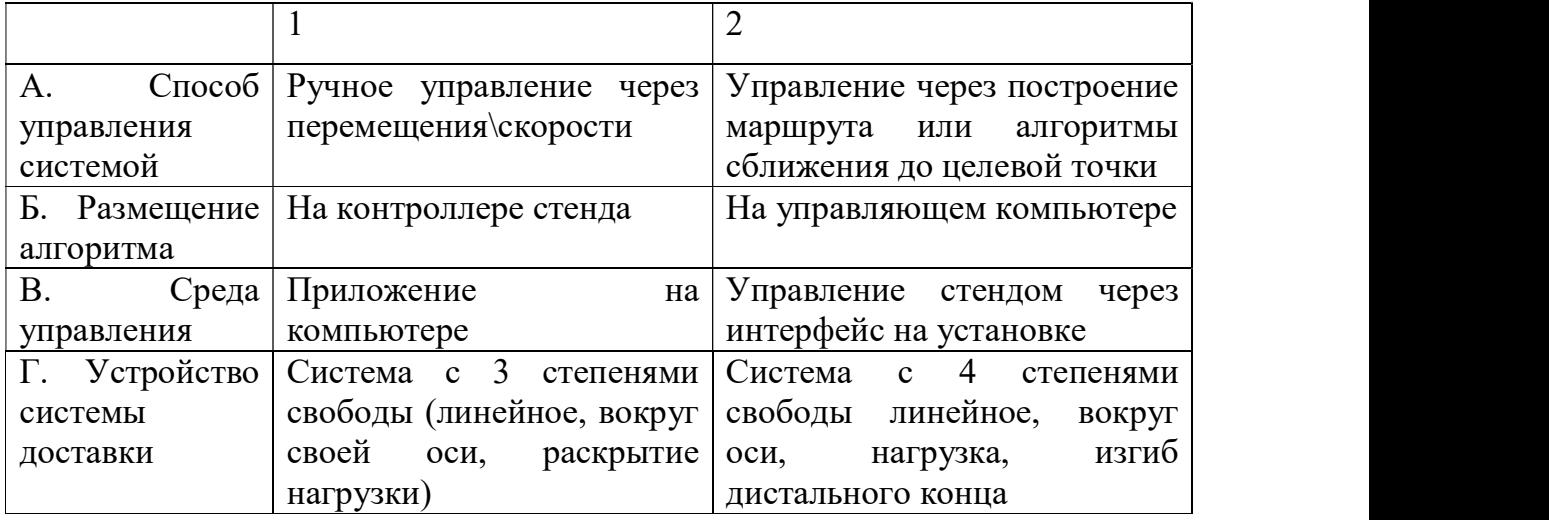

Из данной морфологической матрицы можно выделить следующие варианты реализации проекта:

Вариант 1: А1Б1В2Г1

Вариант 2: А2Б2В1Г2

Вариант 3: А2Б2В1Г1

6.2 Планирование научно-исследовательских работ

# 6.2.1 Структура работ в рамках научного исследования

Одним из самых важных этапов проведения научноисследовательских работ является необходимость планирования работ: определение полного перечня работ, распределение их между всеми исполнителями проекта. Это необходимо для того, чтобы иметь представление о том, сколько ресурсов (в первую очередь временных) необходимо затратить на реализацию решения и подготовки выпускной квалификационной работы, а также иметь возможность при форс-мажорных обстоятельствах быстро и качественно скорректировать дальнейшую работу над проектом.

Исполнителями проекта являются студент и научный руководитель. Деятельность научного руководителя, прежде всего, сосредоточена на помощи в определении целей и задач студентом, корректировке направления

его работы и оценки полученных результатов. Студент полностью отвечает за выполняемую работу и полученные результаты. В таблице 4 представлен перечень работ, а также распределение исполнителей по ним.

Таблица 4 – Перечень работ и распределение исполнителей

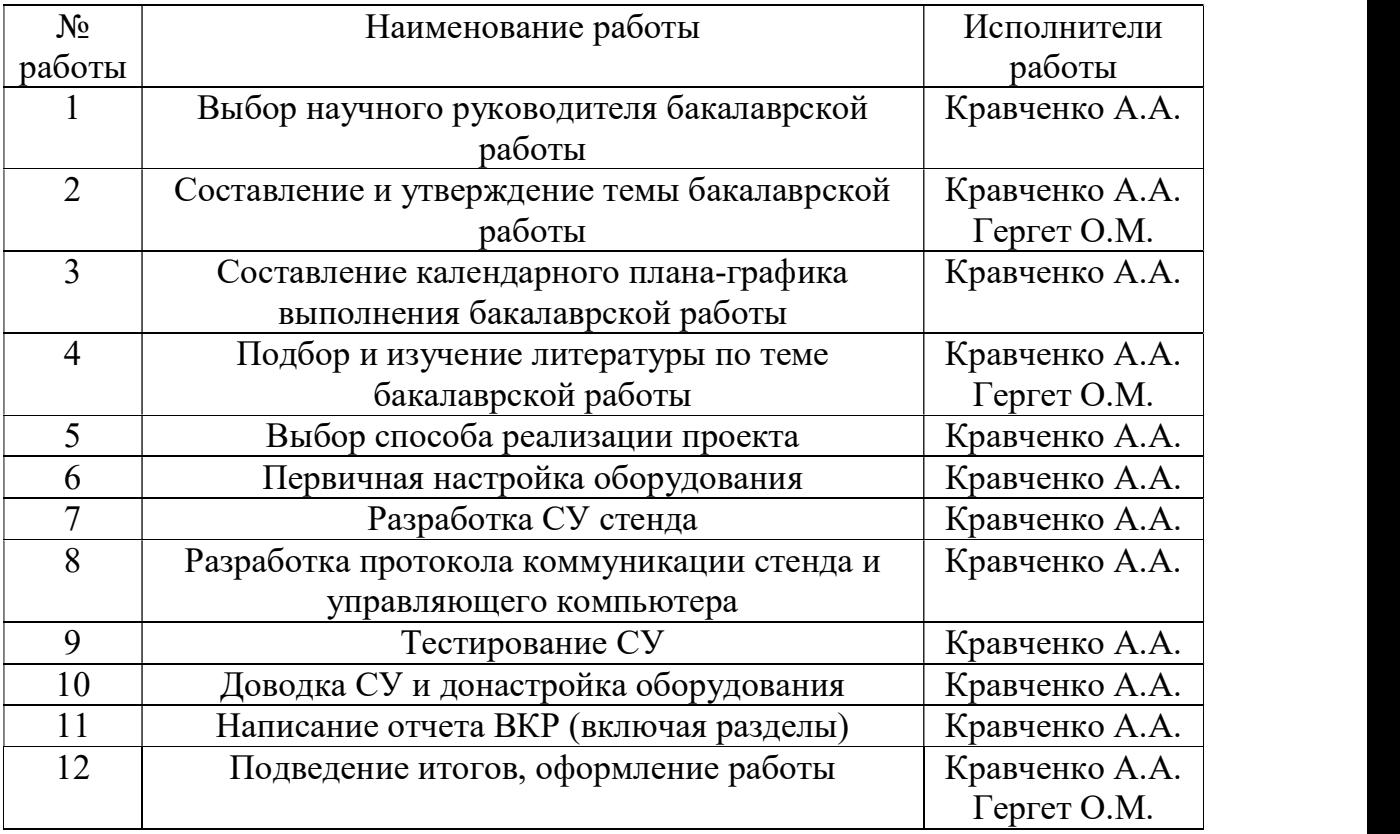

# 6.2.2 Определение трудоемкости выполнения работ

Как правило, основная часть стоимости исследования составляют трудовые затраты, поэтому важным этапом планирования научноисследовательской деятельности является определение трудоемкости работ.

Определение трудоёмкости выполнения работ осуществляется на основе экспертной оценки ожидаемой трудоёмкости выполнения каждой работы путём расчёта длительности работ в рабочих и календарных днях каждого этапа работ.  $\frac{1}{2}$ ергет О.М.<br>
емкости выполнения работ<br>
часть стоимости исследования составляют<br>
важным этапом планирования научно-<br>
является определение трудоемкости работ.<br>
сти выполнения работ осуществляется на<br>идаемой трудоём инения работ<br>и исследования составляют<br>ом планирования научно-<br>еление трудоемкости работ.<br>я работ осуществляется на<br>мкости выполнения каждой<br>абочих и календарных днях<br>и формуле 1:<br>, (1)

Трудоемкость оценивается по следующей формуле 1:

$$
t_{\text{ox }i} = \frac{3t_{\text{min }i} + 2t_{\text{max }i}}{5}, (1)
$$

где  $t_{\text{ow }i}$  – это ожидаемая трудоемкость i-ой работы (чел.-дни),

 $t_{\min i}$  – это минимально возможная трудоемкость выполнения заданной i-ой работы (оптимистическая оценка) (чел.-дни),

 $t_{\text{max }i}$  – это максимально возможная трудоемкость выполнения заданной i-ой работы (пессимистическая оценка) (чел.-дни).

Затем исходя из ожидаемой трудоемкости работ, определяют продолжительность каждой работы в рабочих днях по формуле 2:

$$
T_{p_i} = \frac{t_{\text{ox }i}}{\mathbf{q}_i}, (2)
$$

где  $T_{p_i}$  – это продолжительность одной работы (раб. дни),

 $t_{\rm{ox}\,\it{i}}$  – это ожидаемая трудоемкость выполнения одной работы (чел.дни),

Ч – это численность исполнителей, выполняющих одновременно одну и ту же работу на этом этапе (чел.).

Для того чтобы в дальнейшем построить график работ с помощью диаграммы Ганта, необходимо также произвести перевод длительности работ из рабочих дней в календарные по формуле 3:

$$
T_{ki} = T_{pi} * k_{\text{KaJ}}(3)
$$

где  $T_{ki}$  – это продолжительность выполнения i-й работы в календарных днях;

 $T_{pi}$  – это продолжительность выполнения i-й работы в рабочих днях;

 $k_{\text{KaJ}}$  – это коэффициент календарности.

Коэффициент календарности  $k_{\text{KaJ}}$  рассчитывается по формуле 4:

$$
k_{\text{ka}\pi} = \frac{T_{\text{ka}\pi}}{T_{\text{ka}\pi} - T_{\text{b}\text{b}\text{K}} - T_{\text{np}}}, (4)
$$

где  $k_{\text{Ka}n}$  – коэффициент календарности;

 $T_{\text{KaJ}}$  – количество календарных дней в году;

 $T_{\text{bbIX}}$  – количество выходных дней в году;

 $T_{\text{np}}$  – количество праздничных дней в году.

С учётом того, что календарных дней в 2021 году 365, а сумма выходных и праздничных дней составляет 122 дня [5], коэффициент календарности равен  $k_{\text{kan}} = 1,5$ .

#### 6.2.3 Разработка графика проведения научного исследования

В таблице 5 приведены временные показатели научного исследования для каждого из вариантов разработки.

Для наглядного распределения работ участников проекта и отображения затраченного времени была использована диаграмма Ганта. Это популярный тип столбчатых диаграмм (гистограмм), который используется для иллюстрации плана-графика работ по какому-либо проекту. Является также одним из методов планирования проектов (рис. 24).

|                      |                          | Трудоёмкость работ чел-дни |                |                | Длительность работ дни |                |                |                |       |                |      |       |                |        |       |                |
|----------------------|--------------------------|----------------------------|----------------|----------------|------------------------|----------------|----------------|----------------|-------|----------------|------|-------|----------------|--------|-------|----------------|
| Исполнители<br>Номер |                          |                            | tmin           |                |                        | tmax           |                |                | toж   |                |      | Tp    |                |        | Tк    |                |
| работы               | работы                   | B1                         | B2             | B <sub>3</sub> | B1                     | B <sub>2</sub> | B <sub>3</sub> | B <sub>1</sub> | B2    | B <sub>3</sub> | B1   | B2    | B <sub>3</sub> | B1     | B2    | B <sub>3</sub> |
| 1                    | Студент                  |                            |                | $\mathbf{1}$   | $\overline{2}$         | $\overline{2}$ | $\overline{2}$ | 1,4            | 1,4   | 1,4            | 1,4  | 1,4   | 1,4            | 2,1    | 2,1   | 2,1            |
| $\overline{2}$       | Студент,<br>руководитель | $\overline{2}$             | $\overline{2}$ | $\overline{2}$ | 3                      | 3              | $\overline{3}$ | 2,4            | 2,4   | 2,4            | 1,2  | 1,2   | 1,2            | 1,8    | 1,8   | 1,8            |
| 3                    | Студент                  |                            | $\mathbf{I}$   | $\mathbf{1}$   | $\overline{2}$         | $\overline{2}$ | $\overline{2}$ | 1,4            | 1,4   | 1,4            | 1,4  | 1,4   | 1,4            | 2,1    | 2,1   | 2,1            |
| $\overline{4}$       | Студент,<br>руководитель | 3                          | 6              | $\overline{4}$ | $\overline{4}$         | 14             | 8              | 3,4            | 9,2   | 5,6            | 1,7  | 4,6   | 2,8            | 2,55   | 6,9   | 4,2            |
| 5                    | Студент                  | $\overline{2}$             | $\overline{4}$ | $\overline{3}$ | 3                      | 5              | $\overline{4}$ | 2,4            | 4,4   | 3,4            | 2,4  | 4,4   | 3,4            | 3,6    | 6,6   | 5,1            |
| 6                    | Студент                  | 3                          | $\overline{3}$ | $\overline{3}$ | 21                     | 21             | 21             | 10,2           | 10,2  | 10,2           | 10,2 | 10,2  | 10,2           | 15,3   | 15,3  | 15,3           |
| $\overline{7}$       | Студент                  | 12                         | 21             | 16             | 15                     | 30             | 18             | 13,2           | 24,6  | 16,8           | 13,2 | 24,6  | 16,8           | 19,8   | 36,9  | 25,2           |
| 8                    | Студент                  | $\overline{2}$             | $\overline{4}$ | $\overline{3}$ | $\overline{4}$         | $\overline{7}$ | 5              | 2,8            | 5,2   | 3,8            | 2,8  | 5,2   | 3,8            | 4,2    | 7,8   | 5,7            |
| 9                    | Студент                  | $\overline{4}$             | $\overline{4}$ | $\overline{4}$ | 5                      | 5              | 5              | 4,4            | 4,4   | 4,4            | 4,4  | 4,4   | 4,4            | 6,6    | 6,6   | 6,6            |
| 10                   | Студент                  | 10                         | 14             | 12             | 14                     | 28             | 21             | 11,6           | 19,6  | 15,6           | 11,6 | 19,6  | 15,6           | 17,4   | 29,4  | 23,4           |
| 11                   | Студент                  | 21                         | 21             | 21             | 28                     | 28             | 28             | 23,8           | 23,8  | 23,8           | 23,8 | 23,8  | 23,8           | 35,7   | 35,7  | 35,7           |
| 12                   | Студент,<br>руководитель | $\overline{4}$             | $\overline{4}$ | $\overline{4}$ | $\overline{7}$         | $\overline{7}$ | 7              | 5,2            | 5,2   | 5,2            | 2,6  | 2,6   | 2,6            | 3,9    | 3,9   | 3,9            |
| Итого                | Студент                  | 65                         | 85             | 74             | 108                    | 152            | 124            | 82,2           | 111,8 | 94             | 76,7 | 103,4 | 87,4           | 115,05 | 155,1 | 131,1          |

Таблица 5 – Временные показатели проведения научного исследования

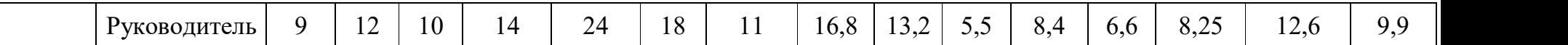

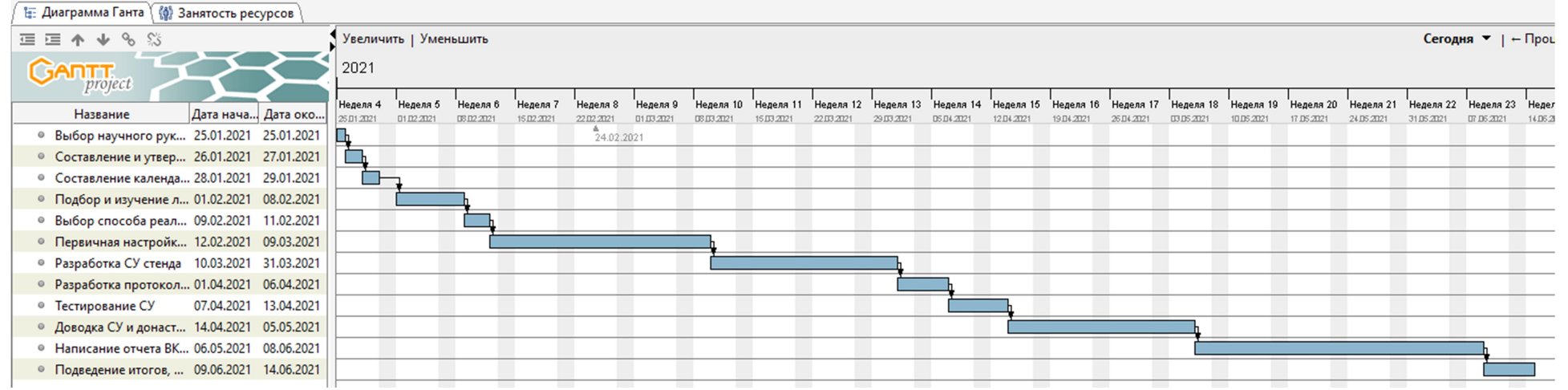

Рисунок 24 – Календарный план-график проведения работ

6.2.4 Бюджет научно-технического исследования

6.2.4.1 Расчет затрат на специальное оборудование для научных (экспериментальных) целей

Данная статья затрат включает в себя затраты на приобретение специального оборудования, необходимого для создания проекта. В ходе работы над проектом использовалось оборудование, имеющееся у студента, соответственно необходим расчет его амортизации.

Расчет амортизации ПК: первоначальная стоимость ПК 85000 рублей; срок полезного использования для машин офисных код 330.28.23.23 составляет 2-3 года, возьмем 3 года. Планируемое время использования ПК для написания ВКР - 5 месяцев. Амортизация основных средств рассчитывается по формуле 6: рат на снециальное ооорудование для<br>  $\alpha$ х) целей<br>
включает в себя затраты на приобретение<br>
необходимого для создания проекта. В ходе<br>
овалось оборудование, имеющееся у студента,<br>
чет его амортизации.<br>
С: первоначальная • ПК: первоначальная стоимость ПК 85000 рублей;<br>вания для машин офисных код 330.28.23.23<br>ем 3 года. Планируемое время использования ПК<br>5 месяцев. Амортизация основных средств<br>е 6:<br> $A = OC_{nepb} \times A_M$ , (6)<br>ачальная стоимость о оначальная стоимость ПК 85000 рублей;<br>
я машин офисных код 330.28.23.23<br>
Планируемое время использования ПК<br>
ев. Амортизация основных средств<br>
С<sub>перв</sub> × А<sub>М</sub>, (6)<br>
гоимость основных средств;<br>
3<br>
3 × 100% = 33,33%<br>
в отчи возьмем 3 года. Планируемое время использования ПК<br>  $\text{CP} - 5$  месяцев. Амортизация основных средств<br>
ормуле 6:<br>  $\text{A} = \text{OC}_{\text{meps}} \times \text{A}_{\text{M}}$ , (6)<br>
ервоначальная стоимость основных средств;<br>
мортизации.<br>
мортизации:<br>

$$
A = OC_{\text{nedb}} \times A_M, (6)
$$

где  $0C_{\text{nens}}$  – первоначальная стоимость основных средств;

 $A_M$  – норма амортизации.

Тогда расчет амортизации ПК:

норма амортизации:

$$
A_{\rm H} = \frac{1}{n} * 100\% = \frac{1}{3} \times 100\% = 33,33\%
$$

- годовые амортизационные отчисления:
- ежемесячные амортизационные отчисления:  $A_{M} = \frac{2444}{12} = 2337,50$  рублей  $28050$   $2805750$   $\frac{1}{2}$   $\frac{1}{2}$  $A = OC_{\text{neps}} \times A_M$ , (6)<br>
льная стоимость основных средств;<br>
и.<br>
ии ПК:<br>
12 = 23 × 100% = 33,33%<br>
ионные отчисления:<br>
10 × 0,33 = 28050 рублей<br>
гизациюнные отчисления:<br>
3050<br>
20 = 2337,50 рублей<br>
ортизации основных средств:
- итоговая сумма амортизации основных средств:

нервоначальная стоимость основных средств;<br>мортизации.<br>мортизации:<br> $A_{\rm H} = \frac{1}{n} * 100\% = \frac{1}{3} \times 100\% = 33{,}33\%$ <br>амортизационные отчисления:<br> $A_{\rm r} = 85000 \times 0{,}33 = 28050$  рублей<br>чные амортизационные отчисления:<br> $A$ В итоге сумма затрат на специальное оборудование (его амортизацию) составляет 11687,50 руб.

# 6.2.4.2 Основная заработная плата исполнителей темы

Данная статья затрат включает основную заработную плату, премии и доплаты всех исполнителей проекта. Как уже упоминалось ранее в качестве исполнителей проекта выступают студент и научный руководитель.

Заработная плата рассчитывается по формуле 6:

$$
3_{3\pi} = 3_{\text{OCH}} + 3_{\text{AOD}}(6)
$$

где Ззп – заработная плата исполнителя;

Зосн – основная заработная плата исполнителя;

 $3_{\text{qon}}$  – дополнительная заработная плата исполнителя (12%-15% от размера основной заработной платы).

Основную заработная плата рассчитывается по формуле 7:

$$
3_{ocH} = 3_{AH} * T_p * (1 + K_{np} + K_A) * K_p, (7)
$$

где З<sub>дн</sub> – среднедневная заработная плата, руб.

 $K_{\text{HD}}$  – премиальный коэффициент (0,3);

 $\rm K_{\rm g}$  – коэффициент доплат и надбавок (0,2-0,5);

 $\rm K_p$  – районный коэффициент (для Томска 1,3);

 $T_{\rm p}$  – продолжительность работ, выполняемых работником, раб. дни.

Среднедневная заработную плата рассчитывается по формуле 8:

$$
3_{\mu\mu} = \frac{3_{\mu} * M}{F_{\mu}}, (8)
$$

где  $3_{\text{M}}$  – месячный должностной оклад исполнителя, рубли;

М – количество месяцев работы равно:

– При отпуске в 24 рабочих дня  $M = 11,2$  месяца, 5 – дневная неделя;

– При отпуске в 48 рабочих дней  $M = 10,4$  месяца, 6 – дневная неделя;

 $F_{\rm A}$  – действительный годовой фонд рабочего времени персонала по разработке.

Баланс рабочего времени для 6-дневной рабочей недели представлен в таблице 6. Должностные оклады исполнителей проекта согласно приказу ТПУ представлены в таблице 7.

| таблица о – валане рабочего времени (для о-дневной недели) |     |  |  |  |
|------------------------------------------------------------|-----|--|--|--|
| Показатели рабочего времени                                | Цни |  |  |  |
| Календарные дни                                            | 365 |  |  |  |
| Нерабочие дни                                              | 66  |  |  |  |
| (праздники/выходные)                                       |     |  |  |  |
| Потери рабочего времени                                    | 56  |  |  |  |
| (отпуск/невыходы по болезни)                               |     |  |  |  |
| Действительный годовой фонд                                | 243 |  |  |  |
| рабочего времени                                           |     |  |  |  |

Таблица 6 – Баланс рабочего времени (для 6-дневной недели)

Таблица 7 – Месячные должностные оклады исполнителей

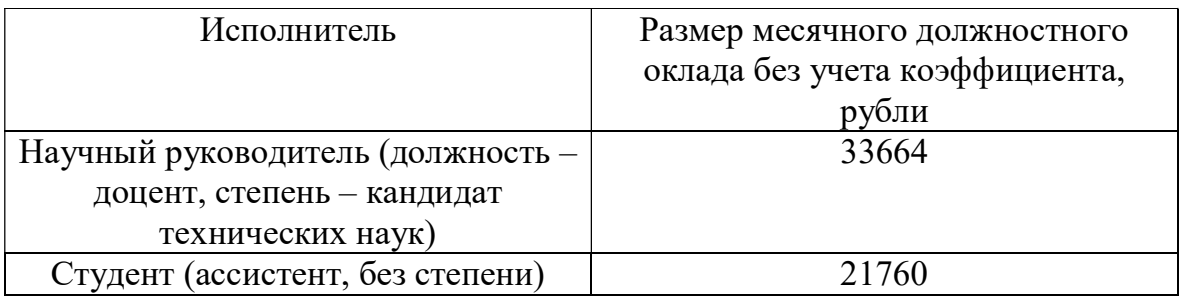

На основе формулы 8 и таблиц 6-7 была рассчитана среднедневная заработная плата:

$$
3_{\mu}(\text{студент}) = \frac{21760 \times 10.4}{243} = 931,29 \text{ рубля}
$$

$$
3_{\mu}(\text{научный струдник}) = \frac{33664 \times 10.4}{243} = 1440,76 \text{ рубля}
$$

Расчет затрат на основную заработную плату для вариантов 1,2,3 приведен в таблицах 8,9,10:

Таблица 8 – Затраты на основную заработную плату для варианта 1

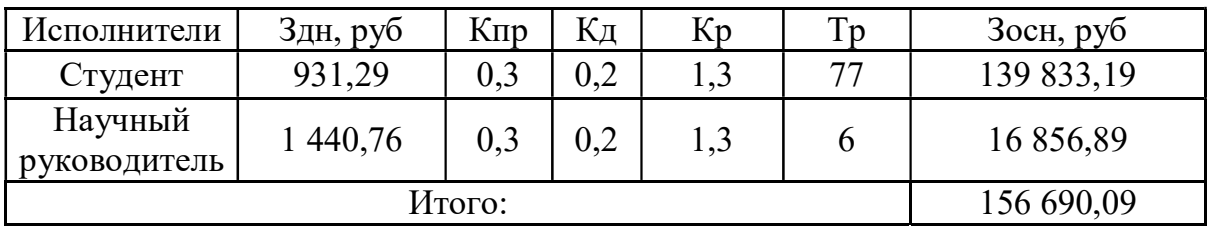

Таблица 9 – Затраты на основную заработную плату для варианта 2

| Исполнители          | Здн, руб   | $K \pi p$ | Кд  | Кp | Tp  | Зосн, руб  |
|----------------------|------------|-----------|-----|----|-----|------------|
| Студент              | 931,29     |           | 0,2 |    | 104 | 188 865,61 |
| Научный руководитель | 1440,76    |           | 0,2 |    |     | 25 285,34  |
|                      | 214 151,95 |           |     |    |     |            |

Таблица 10 – Затраты на основную заработную плату для варианта 3

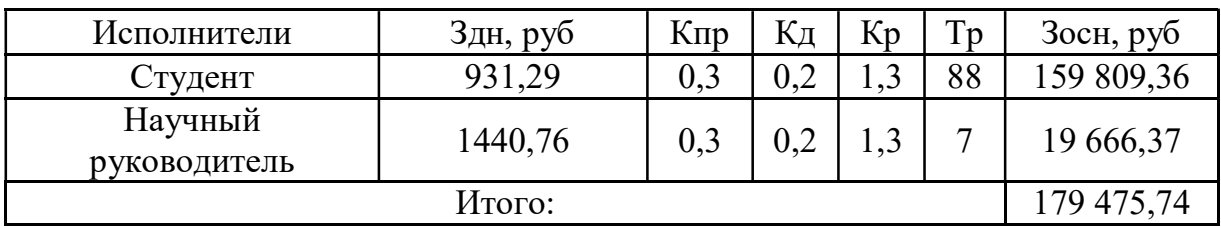

# 6.2.4.3 Дополнительная заработная плата исполнителей темы

Данная статья расходов учитывает величину предусмотренных Трудовым кодексом РФ доплат за отклонение от нормальных условий труда и выплат, связанных с обеспечением гарантий и компенсаций.

Расчёт дополнительной заработной платы будет осуществлен по формуле 9:

$$
3_{\text{qon}} = k_{\text{qon}} * 3_{\text{och}}, (9)
$$

где Здоп – дополнительная заработная плата, рубли;

 $k_{\text{non}}$  – коэффициент дополнительной заработной платы (на стадии проектирования принимается равным  $0,12-0,15$ );

Зосн – основная заработная плата, рубли.

Расчет затрат на дополнительную плату для вариантов 1,2,3 приведен в таблицах 11,12,13.

Таблица 11 – Затраты на дополнительную заработную плату для варианта 1

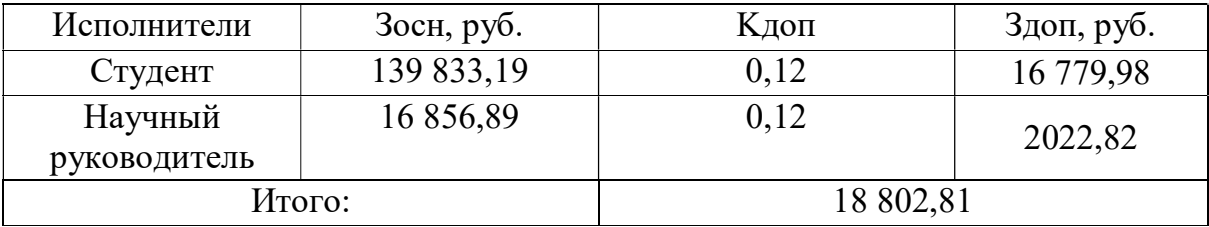

Таблица 12 – Затраты на дополнительную заработную плату для варианта 2

| Исполнители  | Зосн, руб. | Кдоп      | Здоп, руб. |  |
|--------------|------------|-----------|------------|--|
| Студент      | 188 865,61 | 0,12      | 22 663,87  |  |
| Научный      | 25 285,34  | 0,12      | 3034,24    |  |
| руководитель |            |           |            |  |
|              | Итого:     | 25 698,11 |            |  |

Таблица 13 – Затраты на дополнительную заработную плату для варианта 3

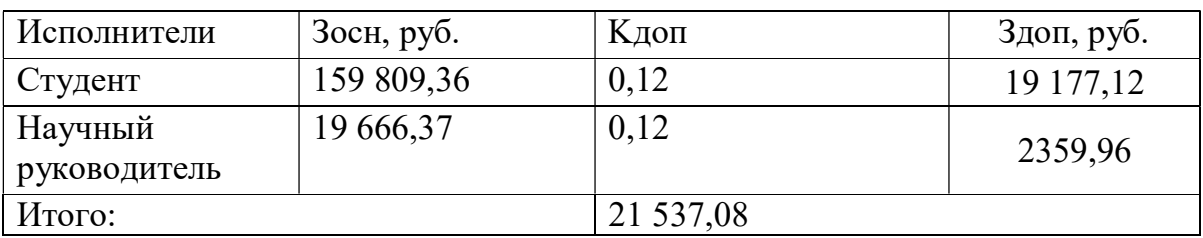

# 6.2.4.4 Отчисления во внебюджетные фонды (страховые отчисления)

К отчислениям во внебюджетные фонды относятся отчисления:

- отчисления органам государственного социального страхования;
- отчисления в пенсионный фонд;
- отчисления медицинского страхования.

Сумма отчислений во внебюджетные фонды рассчитывается на

основе затрат на оплату труда исполнителей и может быть вычислена по формуле 10.

$$
3_{\text{bhe6}} = k_{\text{bhe6}} * (3_{\text{oCH}} + 3_{\text{qon}}), (10)
$$

где  $k_{\text{BHE6}}$  – коэффициент отчислений на уплату во внебюджетные фонды (пенсионный фонд, фонд обязательного медицинского страхования и др.);

Размер коэффициента определяется законодательно и в настоящее время согласно Федеральному закону от 24.07.2009 №212-ФЗ установлен в размере 30%. Расчет затрат на отчисления во внебюджетные фонды 1,2,3 приведен в таблицах 14,15,16.

Таблица 14 – Отчисления во внебюджетные фонды для варианта 1

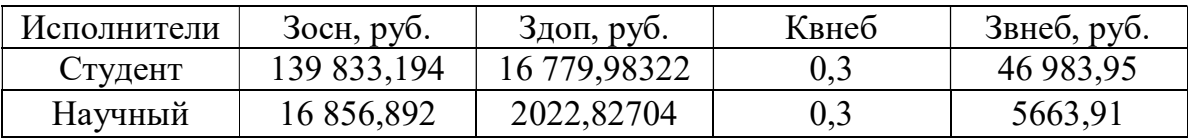

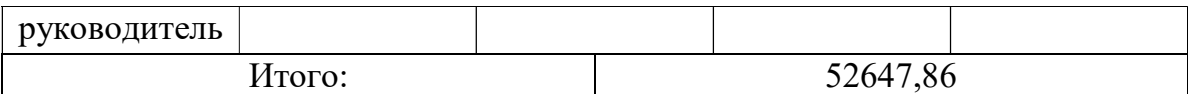

Таблица 15 – Отчисления во внебюджетные фонды для варианта 2

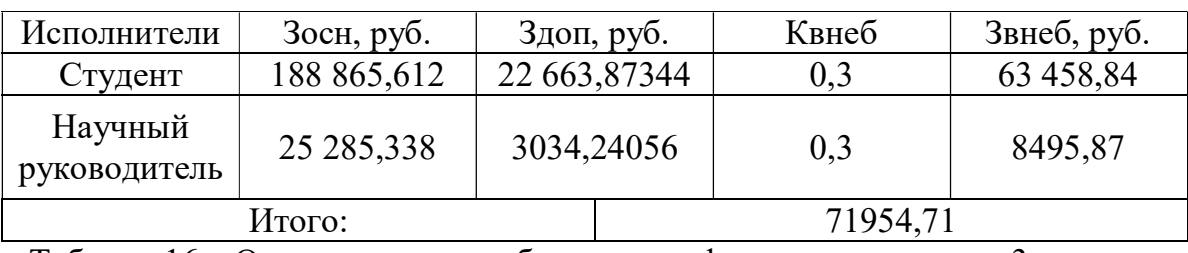

Таблица 16 – Отчисления во внебюджетные фонды для варианта 3

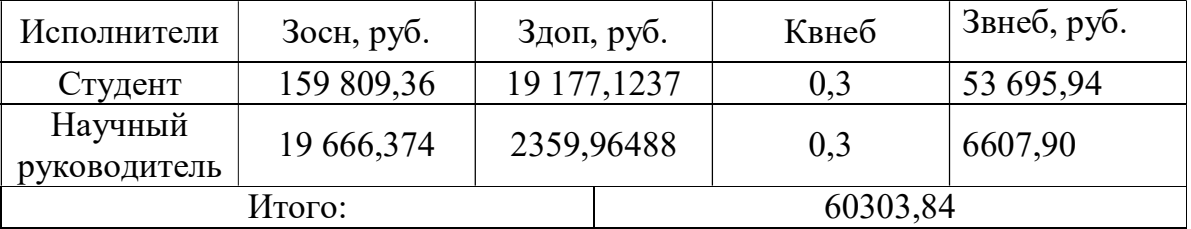

# 6.2.4.5 Накладные расходы

Накладные расходы – дополнительные к основным затратам расходы, необходимые для обеспечения процессов производства, связанные с управлением, обслуживанием. Накладные расходы вычисляются по формуле 11:

$$
3_{HK\pi} = \text{cymma crare }i(1-4) * k_{\text{hp}}(11)
$$

где  $k_{\text{HD}}$  – коэффициент накладных расходов (16% от суммы затрат, подсчитанных выше).

Расчет затрат на отчисления во внебюджетные фонды 1,2,3 приведен в таблицах 17,18,19.

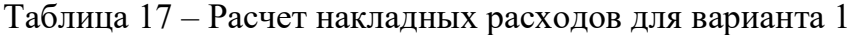

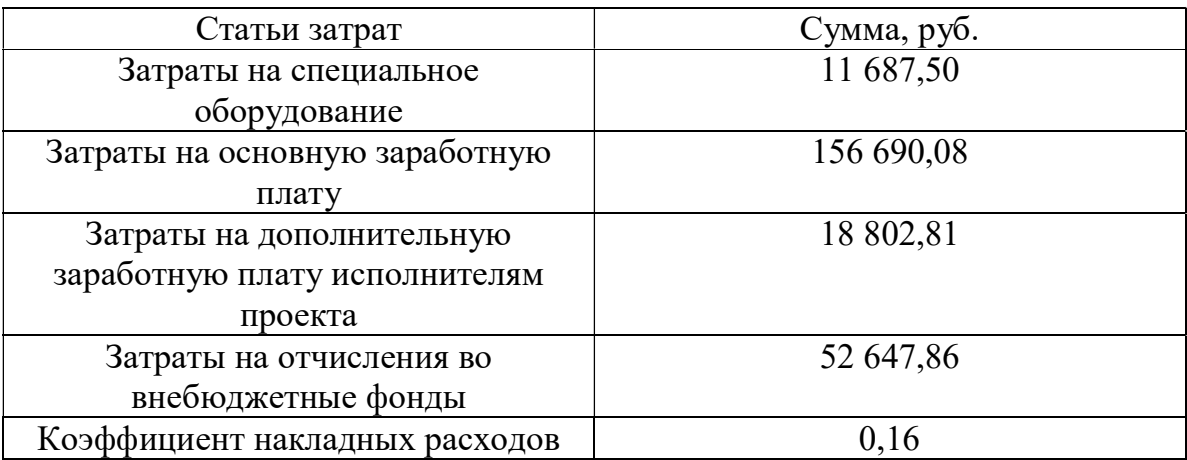

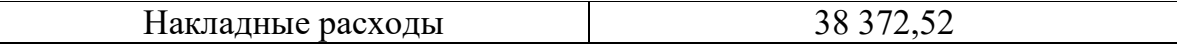

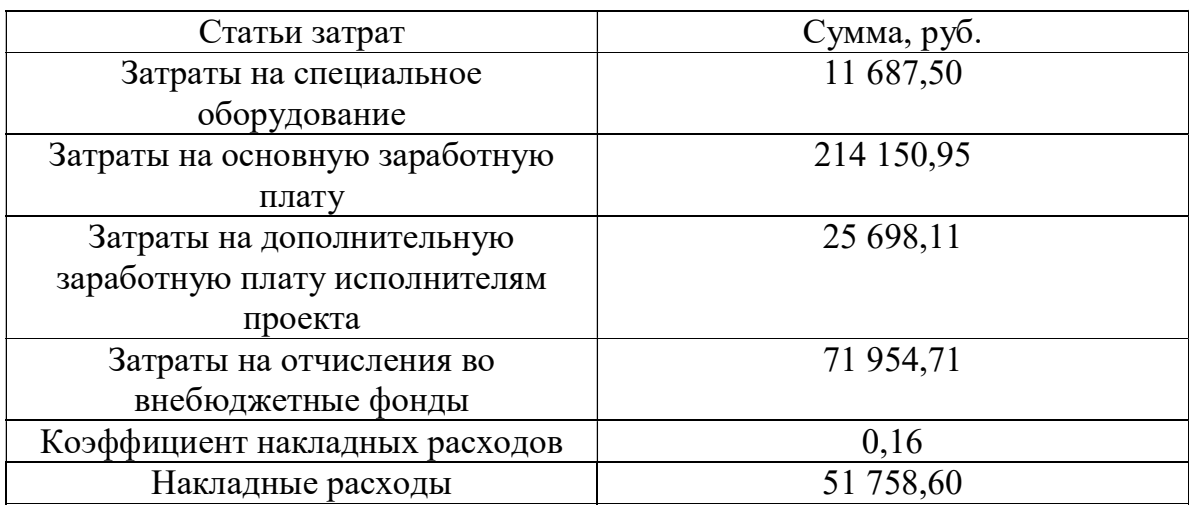

Таблица 18 – Расчет накладных расходов для варианта 2

Таблица 19 – Расчет накладных расходов для варианта 3

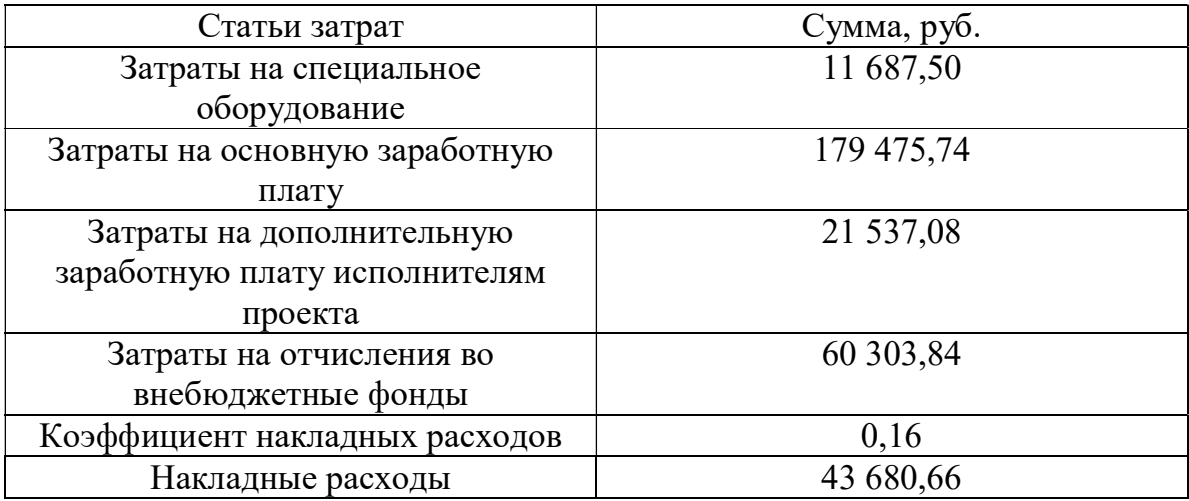

# 6.2.4.6 Формирование бюджета затрат научноисследовательского проекта

# После того, как была подсчитана каждая из статей расходов, можно приступить к формированию общего бюджета затрат проекта. Итоговый бюджет затрат представлен в таблицах 20, 21, 22 для вариантов 1, 2, 3 соответственно.

# Таблица 20 – Расчет бюджета затрат НТИ для 1 варианта

![](_page_62_Picture_142.jpeg)

| Затраты на специальное | 11687,50  | 4,2   |
|------------------------|-----------|-------|
| оборудование           |           |       |
| Затраты на основную    | 156690,08 | 56,32 |
| заработную плату       |           |       |
| Затраты на             | 18802,81  | 6,76  |
| дополнительную         |           |       |
| заработную плату       |           |       |
| Страховые взносы       | 52647,86  | 18,92 |
| Накладные расходы      | 38372,52  | 13,79 |
| Общий бюджет           | 278200,78 | 100   |

Таблица 21 – Расчет бюджета затрат НТИ для 2 варианта

| Наименование           | Сумма, руб. | Удельный вес, % |
|------------------------|-------------|-----------------|
| Затраты на специальное | 11687,50    | 3,11            |
| оборудование           |             |                 |
| Затраты на основную    | 214150,95   | 57,07           |
| заработную плату       |             |                 |
| Затраты на             | 25698,11    | 6,85            |
| дополнительную         |             |                 |
| заработную плату       |             |                 |
| Страховые взносы       | 71954,71    | 19,17           |
| Накладные расходы      | 51758,60    | 13,79           |
| Общий бюджет           | 375249,88   | 100             |

Таблица 22 – Расчет бюджета затрат НТИ для варианта 3

![](_page_63_Picture_135.jpeg)

6.2.4.7 Определение ресурсной (ресурсосберегающей), финансовой, бюджетной, социальной и экономической эффективности исследования

В целях определения эффективности исследования рассчитаем интегральные показатели эффективности научно-исследовательского проекта.

Интегральный показатель финансовой эффективности получают при оценке бюджета затрат нескольких вариантов использования. Для его расчета наибольший интегральный показатель реализации технической задачи принимается за базу расчета, с ним соотносятся финансовые значения по остальным вариантам исполнения.

Интегральный финансовый показатель разработки определяется как:

$$
I_{\phi\mu\mu p}^{\text{ucn}.i} = \frac{\Phi_{pi}}{\Phi_{max}},
$$

где *I* исп. $i$  — интегральный финансовый показатель разработки;

 $\varPhi_{pi}$  – стоимость i-го варианта исполнения;

 $\Phi_{max}$  – максимальная стоимость исполнения научноисследовательского проекта (в т.ч. аналоги).

 $I_{\phi$ инр</sub> (Вариант 1) = 0,74,  $I_{\phi \mu \mu \rho}^{\text{ncn}.i}$  (Вариант 2) = 1;  $I_{\phi \mu \mu \rho}^{\text{ncn}.i}$  (Вариант 3) = 0,84;

Интегральный показатель ресурсоэффективности вариантов исполнения объекта исследования можно определить следующим образом:

$$
I_m^a = \sum_{i=1}^n a_i * b_i^a, I_m^p = \sum_{i=1}^n a_i * b_i^p,
$$

где  $l^a_m$  – интегральный показатель ресурсоэффективности вариантов;

 $a_i$  – весовой коэффициент i-го параметра;

 $b_i^a$ ,  $b_i^p$  – бальная оценка i-го параметра для аналога и разработки, устанавливается экспертным путем по выбранной шкале оценивания;

n – число параметров сравнения.

| Критерии       | Весовой     | Вариант 1 |    | Вариант 2 |       | Вариант 3 |
|----------------|-------------|-----------|----|-----------|-------|-----------|
|                | коэффициент |           |    |           |       |           |
| Затраты памяти | 0,3         | 80        |    | 90        |       | 95        |
| Удобство       | 0,3         | 90        |    | 90        |       | 95        |
| внедрения      |             |           |    |           |       |           |
| Возможности    | 0,25        | 70        |    | 90        |       | 90        |
| модернизации   |             |           |    |           |       |           |
| Расширяемость  | 0,15        | 90        |    | 90        |       | 95        |
| Итого          | 82          |           | 90 |           | 93,75 |           |

Таблица 23 – Расчет интегрального показателя ресурсоэффективности

Интегральный показатель эффективности рассчитывается по следующей формуле:

$$
I_{\text{ucn}.i} = \frac{I_m}{I_{\phi_{\text{HHP}}}^{\text{ucn}.i}}
$$

 $I_{\text{WCL}, i}$  (Вариант 1) = 110,81,

 $I_{\text{WCL}, i}$  (Вариант 2) = 90,

 $I_{\text{ucn}, i}$  (Вариант 3) = 111,60.

Сравнение интегрального показателя эффективности вариантов исполнения разработки позволит определить сравнительную эффективность проекта и выбрать наиболее целесообразный вариант из предложенных.

Сравнительная эффективность проекта рассчитывается следующим образом:

$$
\vartheta_{cp} = \frac{I_{ncn.i}}{I_{ncn.max}}
$$

Результаты, полученные после расчётов всех характеристик представлены в таблице 13.

Таблица 24 – Эффективность разработки

| № Показатели                            | Вариант | Вариант | Вариант |
|-----------------------------------------|---------|---------|---------|
|                                         |         |         |         |
| Интегральный финансовый показатель 0,74 |         |         | 0,84    |
| разработки                              |         |         |         |
| Интегральный<br>показатель $ 82 $       |         | 90      | 93,75   |
| ресурсоэффективности разработки         |         |         |         |
| Интегральный показатель эффективности   | 110,81  | 90      | 111,60  |

![](_page_66_Picture_71.jpeg)

Исходя из полученных результатов, можно сделать вывод, что по финансовым показателям, показателям ресурсоэффективности разработки и по показателям эффективности наиболее оптимальным является третий вариант разработки, однако возможно применение и первого в случае необходимости удешевления разработки.

# 6.3 Вывод по разделу

В ходе написания раздела были определены потенциальные потребители решения. Также был проведен SWOT-анализ, который позволил выявить сильные и слабые стороны решения, а также соответствие его характеристик с внешними факторами. Были спланированы работы, выполняемые исполнителями проекта. На основе этих работ с распределением исполнителей и трудоемкости был построен план-график работ в виде диаграммы Ганта. Это позволило грамотно распорядиться временными ресурсами, отведенными на выполнение проекта. Был определен бюджет проекта, а именно были определены затраты на заработные платы исполнителям, страховые отчисления, рассчитаны накладные расходы, амортизация оборудования. Была проведена оценка ресурсной, финансовой и экономической эффективности, на основании которого был выбран вариант разработки проекта.

### 7 Социальная ответственность

#### 7.1 Введение

Целью выпускной квалификационной работы является разработка системы управления автоматизированным катетерным стедном, а конкретнее системы управления серводвигателями стенда. Стенд представляет собой установку, доставляющую полезную нагрузку (клапаны, стенты) в точку интереса в пределах сосудистой системы человека по заранее введенному направляющему катетеру (гайдваеру). На данном этапе работа является частью «Proof-of-concept» проекта, направленного на проверку возможности автоматизации катетеров с точки зрения возможности автоматизации. Работа предназначена для научно-исследовательских лабораторий. В дальнейшем работа будет переориентирована на проведение реальных операций.

Под проектированием рабочего места понимается целесообразное пространственное размещение функционально взаимосвязанных средств производства (оборудования, оснастки, предметов труда и др.), необходимых для осуществления трудового процесса. При проектировании рабочих мест должны быть учтены освещенность, температура, влажность, давление, шум, наличие вредных веществ, электромагнитных полей и другие санитарногигиенические требования к организации рабочих мест.

При проектировании лаборатории необходимо уделить внимание охране окружающей среды, а в частности, организации утилизации отходов.

Также необходимо учитывать возможность чрезвычайных ситуаций. Наиболее опасной и типичной ЧС является пожар. Предусмотрены мероприятия по обеспечению устойчивой работы производства.

# 7.2 Правовые и организационные вопросы обеспечения безопасности

Регулирование отношений между работником и работодателем, осуществляется трудовым кодексом РФ [6].

Продолжительность рабочего дня не должна превышать 40 часов в неделю. В течение рабочего дня работнику должен быть предоставлен перерыв для отдыха и питания продолжительностью не более двух часов и не менее 30 минут. Всем работникам предоставляются выходные дни.

Организация рабочего места должна способствовать максимально удобной и безопасной работе сотрудника. Большое значение для профилактики статических физических перегрузок имеет правильная организация рабочего места человека, работающего с ПК. Рабочее место должно быть организовано в соответствии с требованиями стандартов, технических условий и (или) методических указаний по безопасности труда [7]. Конструкция рабочего места и взаимное расположение всех его элементов (сиденье, органы управления, средства отображения информации и т.д.) должны соответствовать антропометрическим, физиологическим и психологическим требованиям, а также характеру работы [8].

Экран видеомонитора должен находиться от глаз пользователя на расстоянии 600 – 700 мм, но не ближе 500 мм с учетом размеров алфавитноцифровых знаков и символов. Экран следует располагать под углом  $\pm$  15° от нормальной линии взгляда в вертикальной плоскости и под углом  $\pm$  15° от сагиттальной плоскости в горизонтальной плоскости.

### 7.3 Производственная безопасность

Для обеспечения производственной безопасности работника в ходе разработки и эксплуатации системы необходимо проанализировать потенциальные вредные и опасные факторы и их воздействие на организм человека, привести допустимые нормы, предложить средства индивидуальной и коллективной защиты.

Вредный фактор – негативное воздействие на организм человека, приводящее к ухудшению самочувствия или развитию заболевания. Вредный фактор, оказывающий длительное и умеренное негативное воздействие, становится опасным [9]. Опасный фактор – негативное воздействие на организм человека, приводящее к травмам или резкому ухудшению здоровья.

В ходе разработки инструмента и при эксплуатации его в системе были выявлены возможные вредные и опасные факторы (таблица 25).

Таблица 25– Вредные и опасные факторы при работе за ПК

![](_page_69_Picture_194.jpeg)

# 7.4 Анализ опасных и вредных факторов

# 7.4.1 Отклонение показателей микроклимата

Микроклимат производственного помещения – комплекс физических факторов среды производственного помещения, влияющих на самочувствие и здоровье человека. Параметры, характеризующие микроклимат в производственных помещениях:

- Температура поверхностей (t, оC);
- Относительная влажность воздуха  $(\varphi, \sqrt[9]{\overline{\theta}})$ ;
- Скорость движения воздуха  $(v, w/c)$ ;
- Интенсивность теплового облучения (I, Вт/м2)[5].

Обеспечение работника оптимальными значениями показателей микроклимата означает сохранение здоровья человека и оказание благотворного влияния на его производительность труда. Допустимые значения показателей микроклимата не вызывают нарушений состояния здоровья, но могут способствовать напряжению механизмов терморегуляции, ухудшению самочувствия, снижению работоспособности.

Для специалиста, выполняющего работу за ПК, категория работ является легкой (1а), т.к. работа проводится сидя, без систематических физических нагрузок [10]. Оптимальные и допустимые величины показателей микроклимата для категории работ Ia отображены в таблицах 26, 27.

Таблица 26 – Оптимальные величины параметров микроклимата для категории работ Ia

![](_page_70_Picture_159.jpeg)

Таблица 27 – Допустимые величины параметров микроклимата для категории работ Ia

![](_page_71_Picture_118.jpeg)

Для поддержания параметров микроклимата в оптимальных и допустимых границах в летнее время года следует использовать системы кондиционирования, в зимнее – системы центрального отопления.

7.4.2 Недостаточная освещенность рабочей зоны Работа с компьютером подразумевает постоянный зрительный контакт с дисплеем ПК и занимает от 80% рабочего времени. Недостаточность освещения снижает производительность труда, увеличивает утомляемость и количество допускаемых ошибок, а также может привести к появлению профессиональных болезней зрения.

Характеристику зрительной работы за ПК можно отнести к различению объектов средней точности, при которой размер объекта различения, а именно символы на экране ПК, составляет более 0,5 мм [11]. Требования к искусственному и естественному освещению представлены в таблице 28.
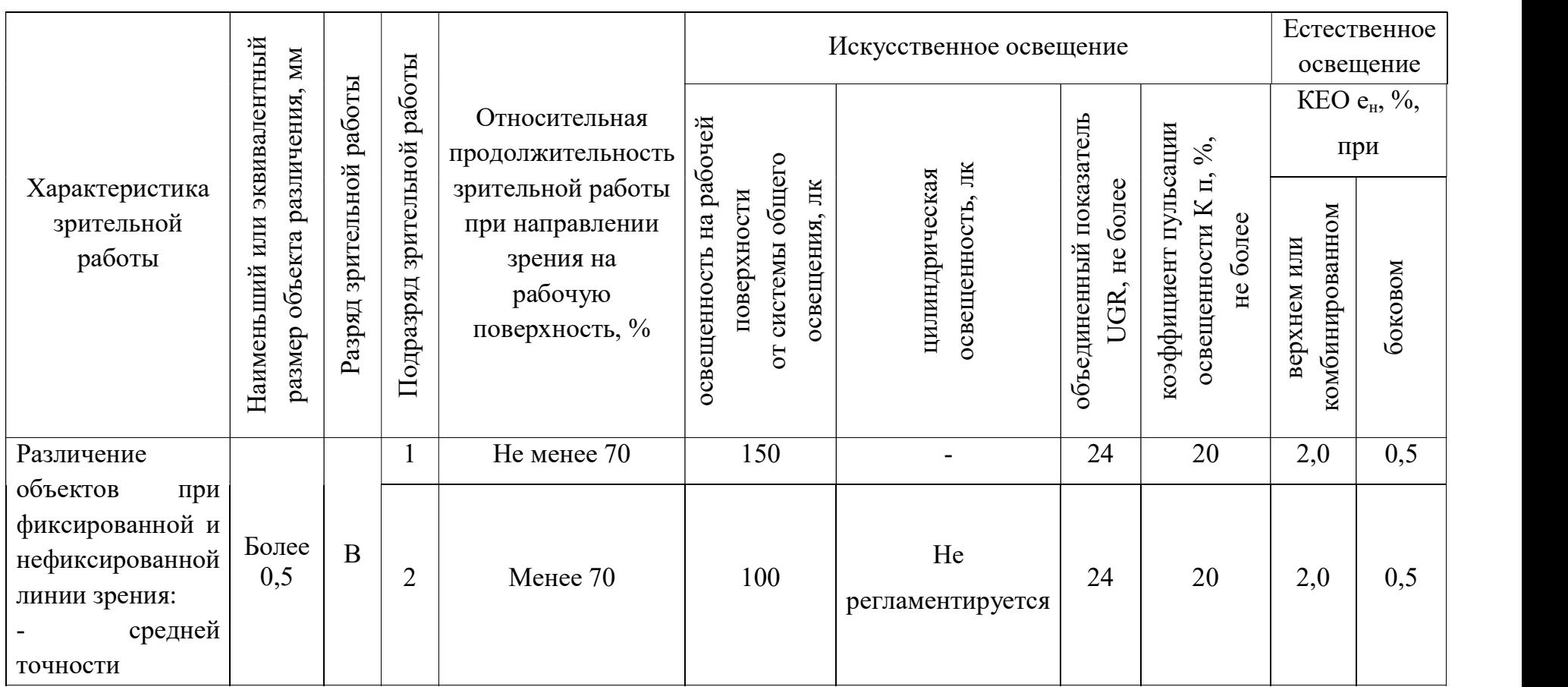

# Таблица 28 – Требования к искусственному и естественному освещению помещений

#### 7.4.3 Опасность поражения электрическим током

Поражение электрическим током является опасным производственным фактором, т.к. при взаимодействии человека с ПК есть вероятность поражения электрическим током, контакт с которым может привести к электротравме, а в тяжелых случаях – к гибели человека. Поражение электрическим током может произойти из-за прикосновения к открытым токоведущим частям, находящимся под напряжением, плохой изоляции токоведущих частей компьютера, поэтому особенно важно обеспечить пользователя ПК электробезопасностью.

Значения напряжение прикосновения и токи при работе с ПК должны быть не выше значений, указанных в таблице 29 [12].

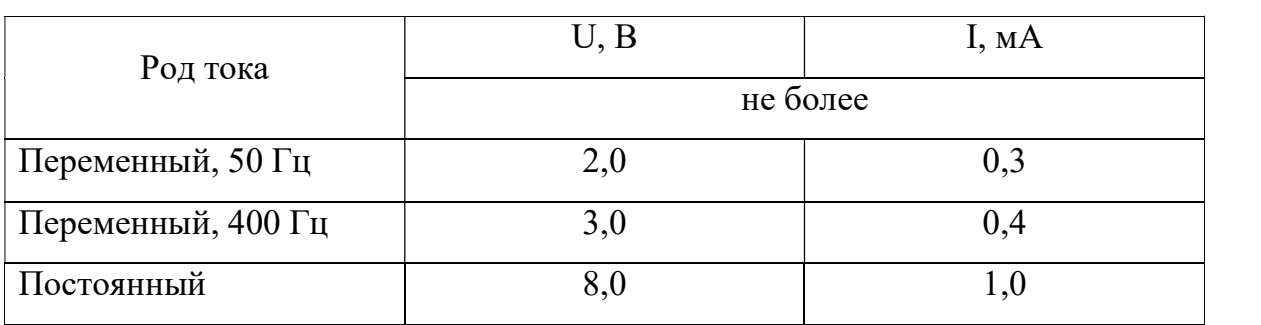

Таблица 29 – Предельно допустимые напряжения прикосновения и токи

Для обеспечения пользователя ПК электробезопасностью необходимо установить дополнительные оградительные устройства, обеспечивающие недоступность токоведущих частей для прикосновения, обеспечить защитные заземления или зануления (защитного отключения) электрооборудования.

Перед работой с ПК необходимо убедиться в целостности вилки и провода электропитания, в отсутствии видимых повреждений аппаратуры. Запрещается прикасаться к задней панели системного блока и переключать разъемы периферийных устройств работающего устройства.

## 7.5 Экологическая безопасность

Безотходная технология является наиболее активной формой защиты окружающей среды от вредного воздействия выбросов промышленных предприятий.

Бумага является самым распространенным побочным продуктом в виде разных документов и чертежей. Снизить потребление и, соответственно, отходы бумаги можно с помощью перехода с бумажных на цифровые носители, введением цифрового документооборота и систем САПР. Также существуют программы по утилизации и переработке макулатуры, согласно ГОСТ Р 53692-2009 [13] в новый бумажный продукт, что снижает потребность в вырубке лесов. При правильной переработке более 75% макулатуры попадает во вторичный оборот.

Ртуть содержащие лампы необходимо герметично упаковать и отправить в организацию, занимающуюся их утилизацией.

Картриджи необходимо сдать в организацию, занимающуюся их утилизацией. Утилизация картриджей проводится двумя способами:

Наиболее распространенный способ – переработка с последующим использованием для новых изделий. Многие компании-производители собранные отработанные изделия передают дочерним перерабатывающим организациям.

Другой способ – механическое и термическое разложение. Изделия подвергаются сортировке и разделению на составляющие компоненты, после чего пластиковые и металлические части измельчают и переплавляют при высокой температуре с получением вторсырья.

Оба способа выполняются согласно ГОСТ 17.4.3.04-85 Охрана природы (ССОП). Почвы. Общие требования к контролю и охране от загрязнения [15].

При написании дипломного проекта на предприятии вредных выбросов в атмосферу, почву и водные источники не производилось,

радиационного заражения не произошло, чрезвычайные ситуации не наблюдались, поэтому существенных воздействий на окружающую среду и соответственно вреда природе не оказывалось.

# 7.6 Безопасность в чрезвычайных ситуациях

При разработке инструмента и эксплуатации его в системе возможно возникновение следующих чрезвычайных ситуаций различного происхождения:

природного (землетрясение);

 техногенного (пожары, взрывы, внезапное обрушение зданий, аварии на коммунальных системах жизнеобеспечения, аварии на электростанциях);

биолого-социального (эпидемии).

Наиболее вероятной ЧС на рабочем месте в помещении, оборудованном ПК, является возникновение пожара. Это может происходить по причине неисправности аппаратуры, неправильного использования электрооборудования, незнание мер безопасности и их пренебрежение.

Для обеспечения пожарной безопасности необходимо устранить потенциальные причины возникновения пожара в электрооборудованиях – это предупреждение замыкания правильным выбором, монтажом и эксплуатацией сетей, работа только с исправным оборудованием и электропроводкой.

Помещение должно быть оснащено рабочими порошковыми или углекислотными огнетушителями. Запрещается применять в качестве средств пожаротушения электроприборов воды или пены из-за опасности поражения электрическим током. Необходимо обеспечить возможность беспрепятственного движения людей по эвакуационным путям [14]. Для персонала необходимо провести инструктаж по технике безопасности.

76

В случае возникновения пожара необходимо обратиться в пожарную службу и приступить к эвакуации из здания в соответствии с планом эвакуации при пожарах и других ЧС.

## 7.7 Вывод по разделу

В ходе написания раздела были рассмотрены правовые, организационные и производственные вопросы обеспечения безопасности человека при работе с системой. Были проанализированы вредные и опасные факторы, предложены мероприятия по их предотвращению. Также были рассмотрены вопросы негативного влияния на окружающую среду, предложены меры по обеспечению экологической безопасности. Было проанализировано возможное возникновение ЧС на рабочем месте, предложены рекомендации по профилактике возникновения и предотвращению наиболее вероятной ЧС – пожара.

## Заключение

В ходе данной работы была разработана система управления. В ходе экспериментов была проведена верификация модели системы и СУ. Средняя ошибка между исходными данными и данными моделирования составила 1  $\pm$  1мм. Средняя ошибка экспериментальных данных и исходными составила 4 ± 3мм. Средняя ошибка экспериментальных данных и данных моделирования составила  $4.5 \pm 3.5$ мм. Данные результаты позволяют утверждать, что СУ и модель в целом достаточна для позиционирования с точностью до 10мм. Проведена оценка способности роботизированной системы достигать целевой точки и удерживать катетер на этой позиции во время раскрытия кожуха при условии знакопеременной нагрузки, имитирующей дыхание пациента. Результаты показывают, что роботизированная система способна достигнуть целевой точки и удерживать позицию на ней с точностью  $5 \pm 4$ мм при раскрытии кожуха при условии знакопеременной нагрузки в течении 90 $\pm$  7% времени необходимого на раскрытие кожуха. Средние задержки системы на одну команду составляют 7 мкс +-20 мкс.

### Список использованных источников

1. Программирование логических контроллеров (PLC): учеб. пособие / О.И. Максимычев, А.В. Либенко, В.А. Виноградов. – М.: МАДИ, 2016. – 188 с УДК 32.96:32.97 С78 ББК 681.58:681.32

2. RM0008 Reference manual: STM32F101xx, STM32F102xx, STM32F103xx, STM32F105xx and STM32F107xx advanced Arm®-based 32-bit MCUs, Rev 21 / STMicroelectronics [Электронный ресурс]. URL:https://www.st.com/resource/en/reference\_manual/cd00171190 stm32f101xx-stm32f102xx-stm32f103xx-stm32f105xx-and-stm32f107xxadvanced-armbased-32bit-mcus-stmicroelectronics.pdf , свободный. – Яз. англ. Дата обращения: 30.04.2021.

3. Wecon LX3V: китайский ПЛК с Алиэкспресс / Habr: [Электронный ресурс]. URL: https://habr.com/ru/post/304752/ , свободный. – Яз. рус. Дата обращения: 30.04.2021.

4. Bell, C. Gordon; Newell, Allen (1971). Computer structures: readings and examples. McGraw-Hill. p. 46. ISBN 9780070043572.

5. Производственный календарь на 2021 год для шестидневной рабочей недели [Электронный ресурс] / КонсультантПлюс. – URL: http://www.consultant.ru/document/cons\_doc\_LAW\_361808/, свободный. – Яз. рус. Дата обращения: 25.05.2021.

6. «Трудовой кодекс Российской Федерации» от 30.12.2001 N 197- ФЗ (ред. от 30.04.2021) (с изм. и доп., вступ. в силу с 01.05.2021) [Электронный ресурс] / КонсультантПлюс. – URL: http://www.consultant.ru/document/cons\_doc\_LAW\_34683/, свободный. – Яз. рус. Дата обращения: 26.05.2021.

7. ГОСТ 12.2.032-78 Рабочее место при выполнении работ сидя [Электронный ресурс] / Электронный фонд правовой и нормативнотехнической информации. URL: https://docs.cntd.ru/document/1200003913, свободный. – Яз. рус. Дата обращения: 29.05.2021.

8. ГОСТ 21889-76 Система «Человек-машина». Кресло человекаоператора [Электронный ресурс] / Электронный фонд правовой и нормативно-технической информации. URL: https://docs.cntd.ru/document/1200012832, свободный. – Яз. рус. Дата обращения: 26.05.2021.

9. ГОСТ 12.0.003-2015 ССБТ. Опасные и вредные производственные факторы. Классификация [Электронный ресурс] / Электронный фонд правовой и нормативно-технической информации. URL: https://docs.cntd.ru/document/1200136071, свободный. – Яз. рус. Дата обращения: 28.05.2021.

10. СанПиН 2.2.4.548-96 Гигиенические требования к микроклимату производственных помещений [Электронный ресурс] / Электронный фонд правовой и нормативно-технической информации. URL: https://docs.cntd.ru/document/901704046, свободный. – Яз. рус. Дата обращения: 28.05.2021.

11. СП 52.13330.2016 Естественное и искусственное освещение [Электронный ресурс] / Электронный фонд правовой и нормативнотехнической информации. URL: https://docs.cntd.ru/document/456054197, свободный. – Яз. рус. Дата обращения: 28.05.2021.

12. ГОСТ 12.1.038-82 Система стандартов безопасности труда. Электробезопасность. Предельно допустимые уровни напряжений прикосновения и токов [Электронный ресурс] / Электронный фонд правовой и нормативно-технической информации. URL: https://docs.cntd.ru/document/5200313, свободный. – Яз. рус. Дата обращения: 29.05.2021.

13. ГОСТ Р 53692-2009 Ресурсосбережение. Обращение с отходами. Этапы технологического цикла отходов [Электронный ресурс] / Электронный фонд правовой и нормативно-технической информации. URL:

80

https://docs.cntd.ru/document/1200081740, свободный. – Яз. рус. Дата обращения: 29.05.2021.

14. ГОСТ 12.1.004-91 Пожарная безопасность. Общие требования [Электронный ресурс] / Электронный фонд правовой и нормативнотехнической информации. URL: https://docs.cntd.ru/document/9051953, свободный. – Яз. рус. Дата обращения: 29.05.2021.

15. ГОСТ 17.4.3.04-85 Охрана природы (ССОП). Почвы. Общие требования к контролю и охране от загрязнения [Электронный ресурс] / Электронный фонд правовой и нормативно-технической информации. URL: https://docs.cntd.ru/document/1200020658, свободный. – Яз. рус. Дата обращения: 29.05.2021.